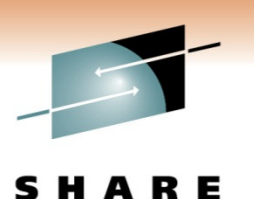

Technology · Connections · Results

# TCP/IP for CICS Systems Programmers

Alfred B Christensen – <u>alfredch@us.ibm.com</u><br>'DM Delaide NO UOA IBM Raleigh, NC, USA

Session: 8281Friday, March 4, 2011: 8:00 AM-9:00 AM

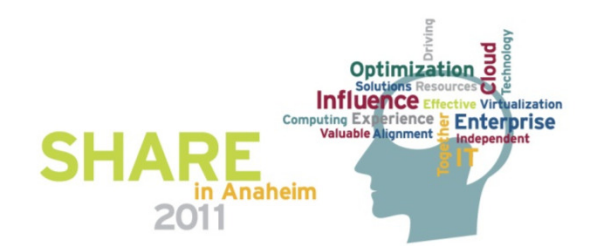

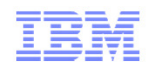

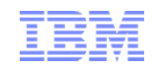

# TCP/IP for CICS Systems Programmers

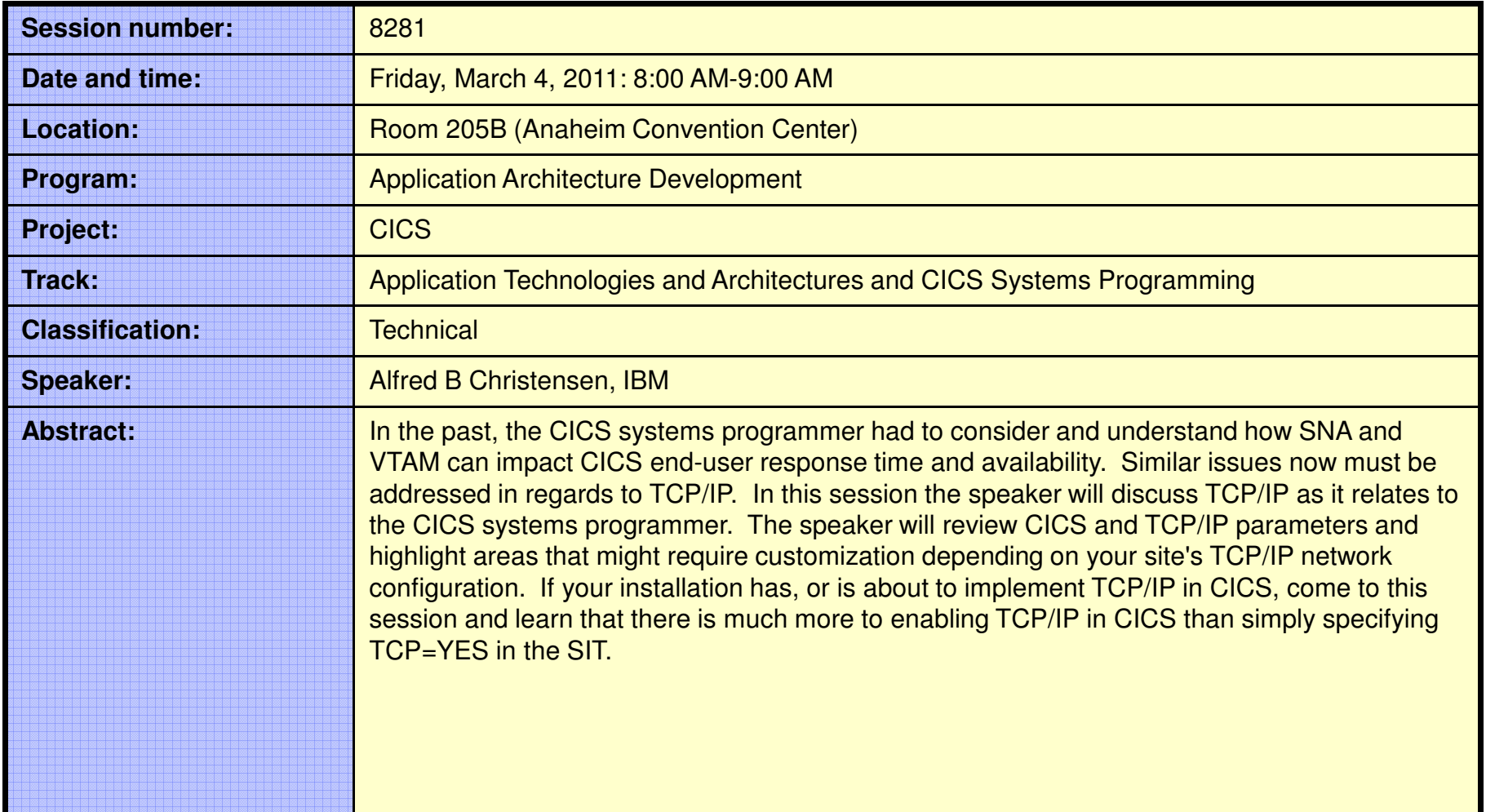

#### Trademarks, notices, and disclaimers

**The following terms are trademarks or registered trademarks of International Business Machines Corporation in the United States or other countries or both:**

• MQSeries®• MVS • NetView® • OMEGAMON®• Open Power • OpenPower• Operating System/2®

- Advanced Peer-to-Peer Networking®
- AIX®
- alphaWorks®
- AnyNet®
- AS/400®
- BladeCenter®•
- Candle®
- CICS®
- DataPower®•
- DB2 Connect •
- DB2®
- DRDA®
- e-business on demand®
- e-business (logo)
- e business(logo)®
- ESCON®
- FICON®
- •GDDM®
- GDPS®
- Geographically Dispersed
- Parallel Sysplex
- HiperSockets
- HPR Channel Connectivity
- HyperSwap
- i5/OS (logo)•
- i5/OS®
- IBM eServer•
- IBM (logo)®•
- •IBM®
- IBM zEnterprise™ System
- IMS
- InfiniBand ®• IP PrintWay
- 
- IPDS
- iSeries• LANDP®
- Operating System/400®•OS/2®
- OS/390®•
- OS/400®
- Parallel Sysplex®
- POWER®
- POWER7®
- PowerVM
- PR/SM
- pSeries®
- 
- 
- 
- 
- RACF®
- Rational Suite®
- Rational®• Redbooks
- Redbooks (logo)
- Sysplex Timer®
- •System i5
- System p5•
- System x®
- System z®
- System z9®
- System z10
- Tivoli (logo)®
- Tivoli®
- VTAM®
- WebSphere®
- xSeries®
- z9®
- z10 BC
- z10 EC

\* All other products may be trademarks or registered trademarks of their respective companies.

• zEnterprise• zSeries® • z/Architecture• z/OS® • z/VM®• z/VSE

#### **The following terms are trademarks or registered trademarks of International Business Machines Corporation in the United States or other countries or both:**

- Adobe, the Adobe logo, PostScript, and the PostScript logo are either registered trademarks or trademarks of Adobe Systems Incorporated in the United States, and/or other countries.
- Cell Broadband Engine is a trademark of Sony Computer Entertainment, Inc. in the United States, other countries, or both and is used under license there from.
- Java and all Java-based trademarks are trademarks of Sun Microsystems, Inc. in the United States, other countries, or both.
- Microsoft, Windows, Windows NT, and the Windows logo are trademarks of Microsoft Corporation in the United States, other countries, or both.
- InfiniBand is a trademark and service mark of the InfiniBand Trade Association.
- Intel, Intel logo, Intel Inside, Intel Inside logo, Intel Centrino, Intel Centrino logo, Celeron, Intel Xeon, Intel SpeedStep, Itanium, and Pentium are trademarks or registered trademarks of Intel Corporation or its subsidiaries in the United States and other countries.
- UNIX is a registered trademark of The Open Group in the United States and other countries.
- Linux is a registered trademark of Linus Torvalds in the United States, other countries, or both.
- ITIL is a registered trademark, and a registered community trademark of the Office of Government Commerce, and is registered in the U.S. Patent and Trademark Office.
- IT Infrastructure Library is a registered trademark of the Central Computer and Telecommunications Agency, which is now part of the Office of Government Commerce.

#### **Notes**:

- Performance is in Internal Throughput Rate (ITR) ratio based on measurements and projections using standard IBM benchmarks in a controlled environment. The actual throughput that any user will experience will vary depending upon considerations such as the amount of multiprogramming in the user's job stream, the I/O configuration, the storage configuration, and the workload processed. Therefore, no assurance can be given that an individual user will achieve throughput improvements equivalent to the performance ratios stated here.
- IBM hardware products are manufactured from new parts, or new and serviceable used parts. Regardless, our warranty terms apply.
- All customer examples cited or described in this presentation are presented as illustrations of the manner in which some customers have used IBM products and the results they may have achieved. Actual environmental costs and performance characteristics will vary depending on individual customer configurations and conditions.
- This publication was produced in the United States. IBM may not offer the products, services or features discussed in this document in other countries, and the information may be subject to change without notice. Consult your local IBM business contact for information on the product or services available in your area.
- All statements regarding IBM's future direction and intent are subject to change or withdrawal without notice, and represent goals and objectives only.
- Information about non-IBM products is obtained from the manufacturers of those products or their published announcements. IBM has not tested those products and cannot confirm the performance, compatibility, or any other claims related to non-IBM products. Questions on the capabilities of non-IBM products should be addressed to the suppliers of those products.
- Prices subject to change without notice. Contact your IBM representative or Business Partner for the most current pricing in your geography.

Refer to www.ibm.com/legal/us for further legal information.

• Language Environment®

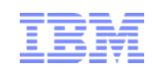

#### Agenda

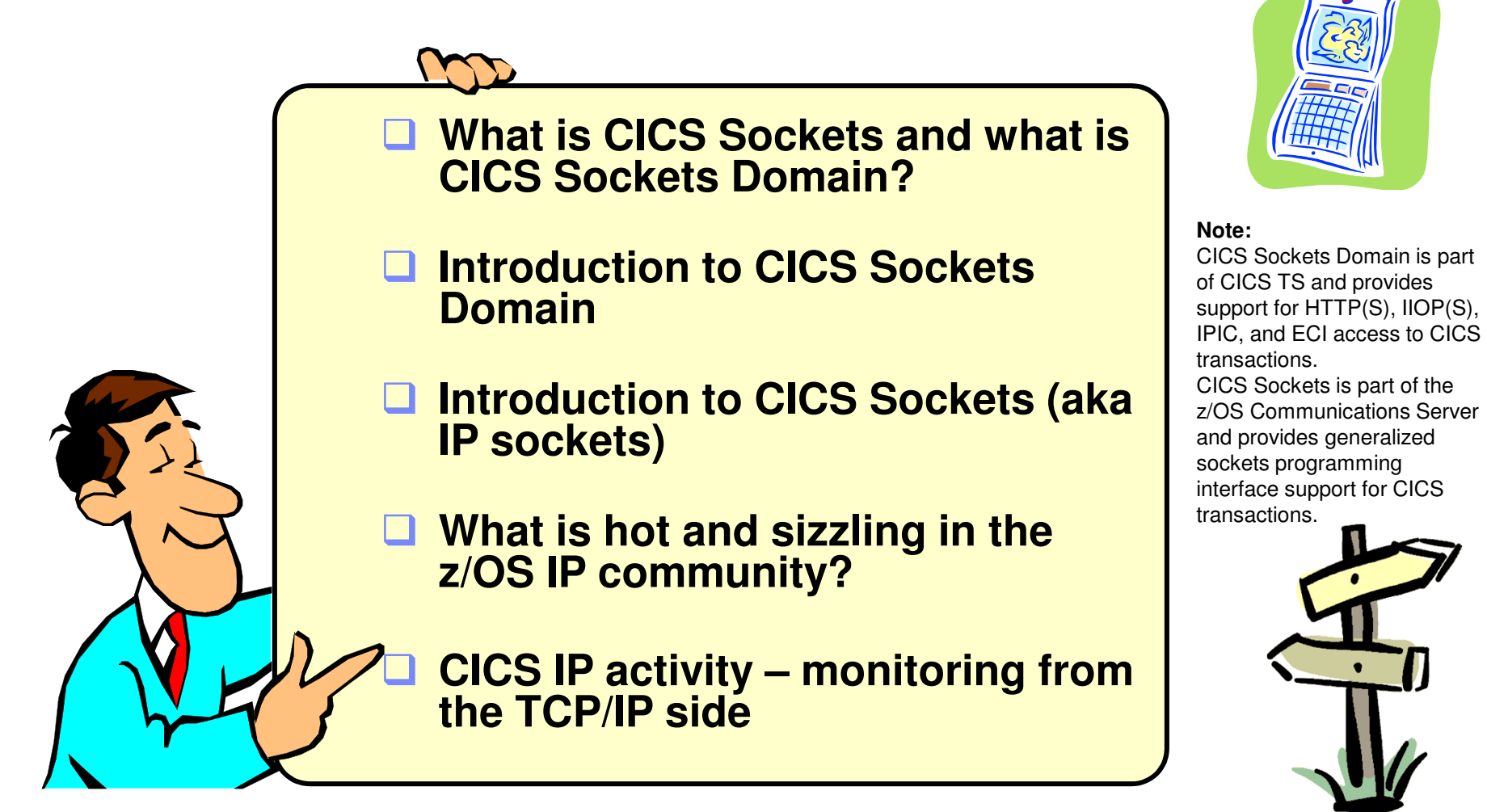

**Disclaimer: All statements regarding IBM future direction or intent, including current product plans, are subject to change or withdrawal without notice and represent goals and objectives only. All information is provided for informational purposes only, on an "as is" basis, without warranty of any kind.**

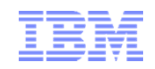

**TCP/IP for CICS Systems Programmers**

# **What is CICS Sockets and what is CICS Sockets Domain?**

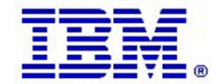

 $\bullet$  2011 SHARE and IBM Corporation  $\circ$  2011 SHARE and IBM Corporation

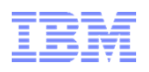

### CICS Sockets (aka IP Sockets) vs. CICS Sockets Domain

**A CICS Sockets transaction has direct access to the TCP/IP socket and can issue native sockets calls to receive and send data over the socket. IPv6 is supported. Secure connections via AT-TLS.No restrictions in application layer protocol.**

**A CICS Sockets Domain transaction does not have direct access to the socket, but communicates with CICS Sockets Domain services to receive a request and to send a reply over a socket. Secure connections are supported via native system SSL calls.Restricted to supported application layer protocols.**

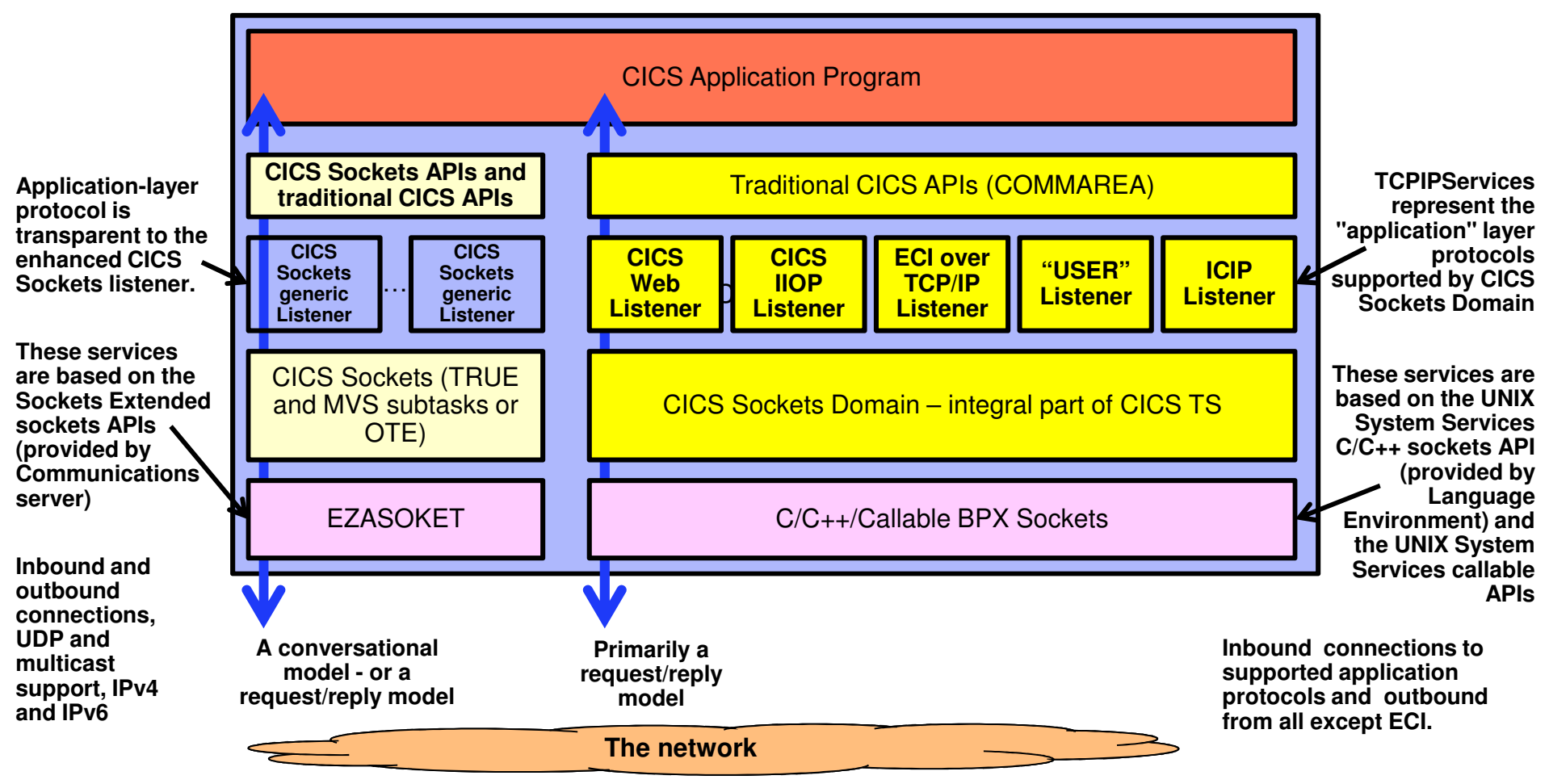

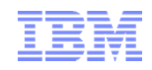

## z/OS Sockets programming interfaces

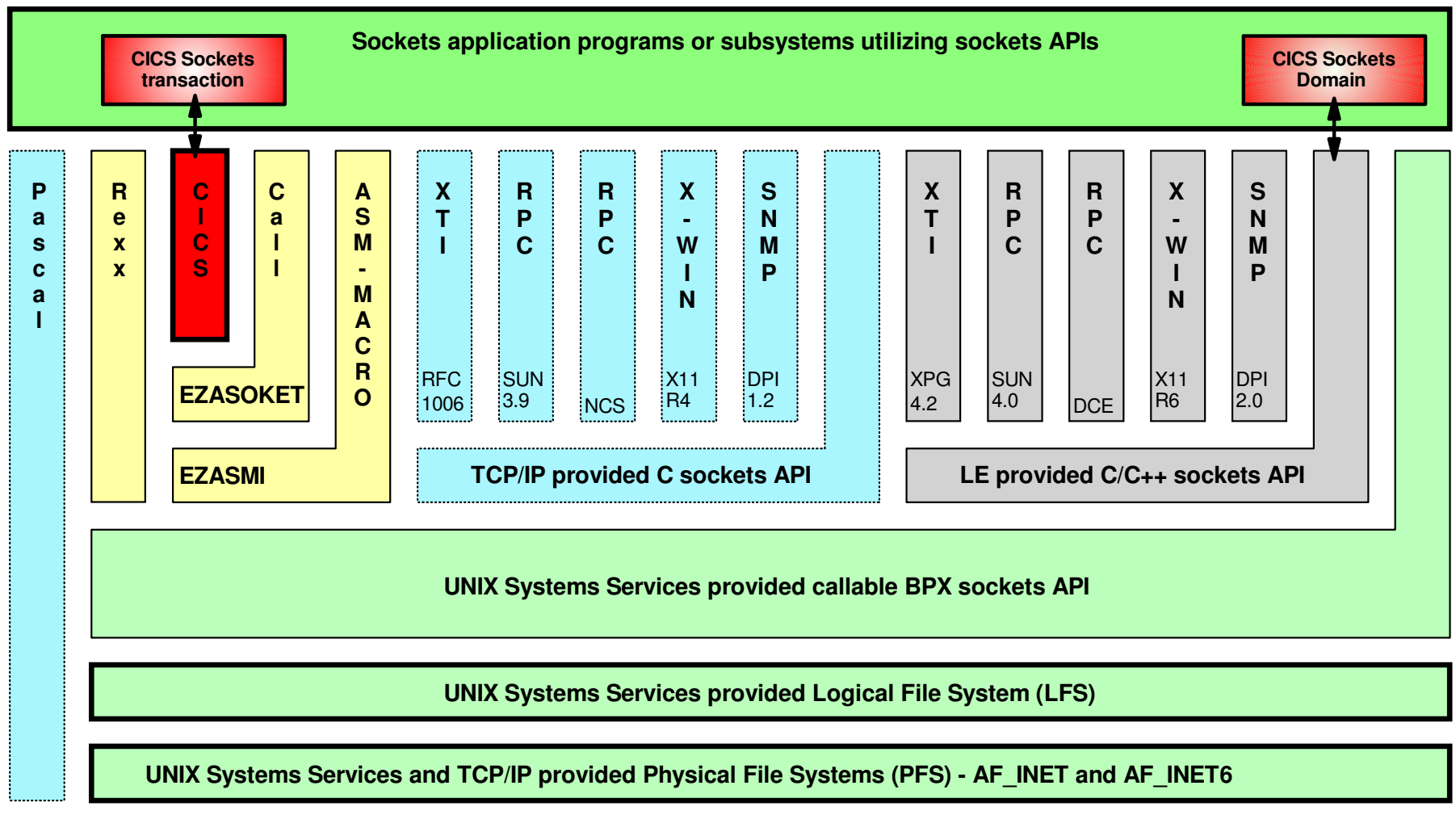

**TCP/IP provided TCP/IP protocol stack**

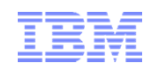

# An attempt at a comparison

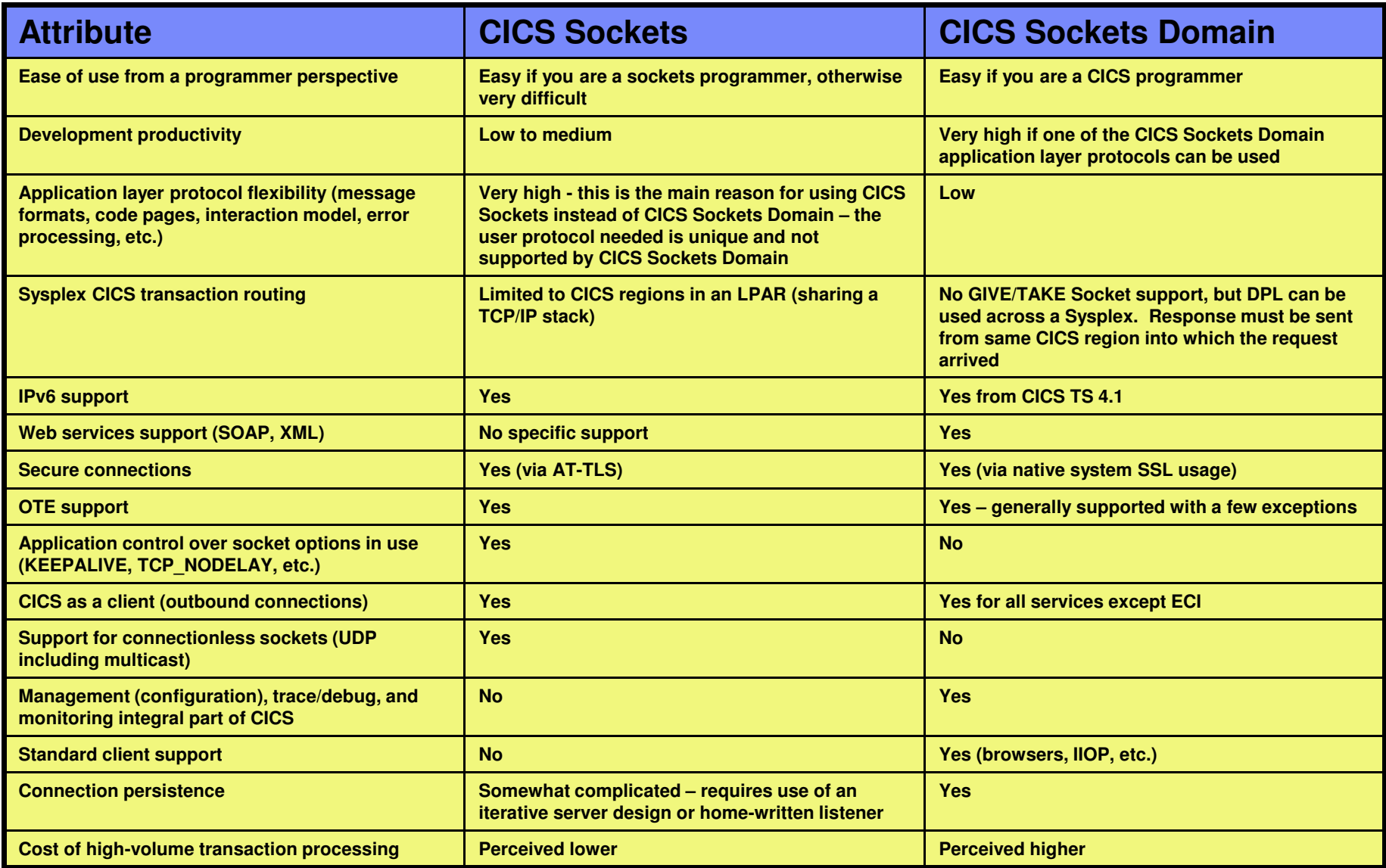

#### **TCP/IP Considerations for the CICS Systems Programmer**

# **Introduction to CICS Sockets Domain**

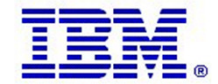

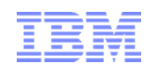

#### Explanation of a few of the TCPIPService options

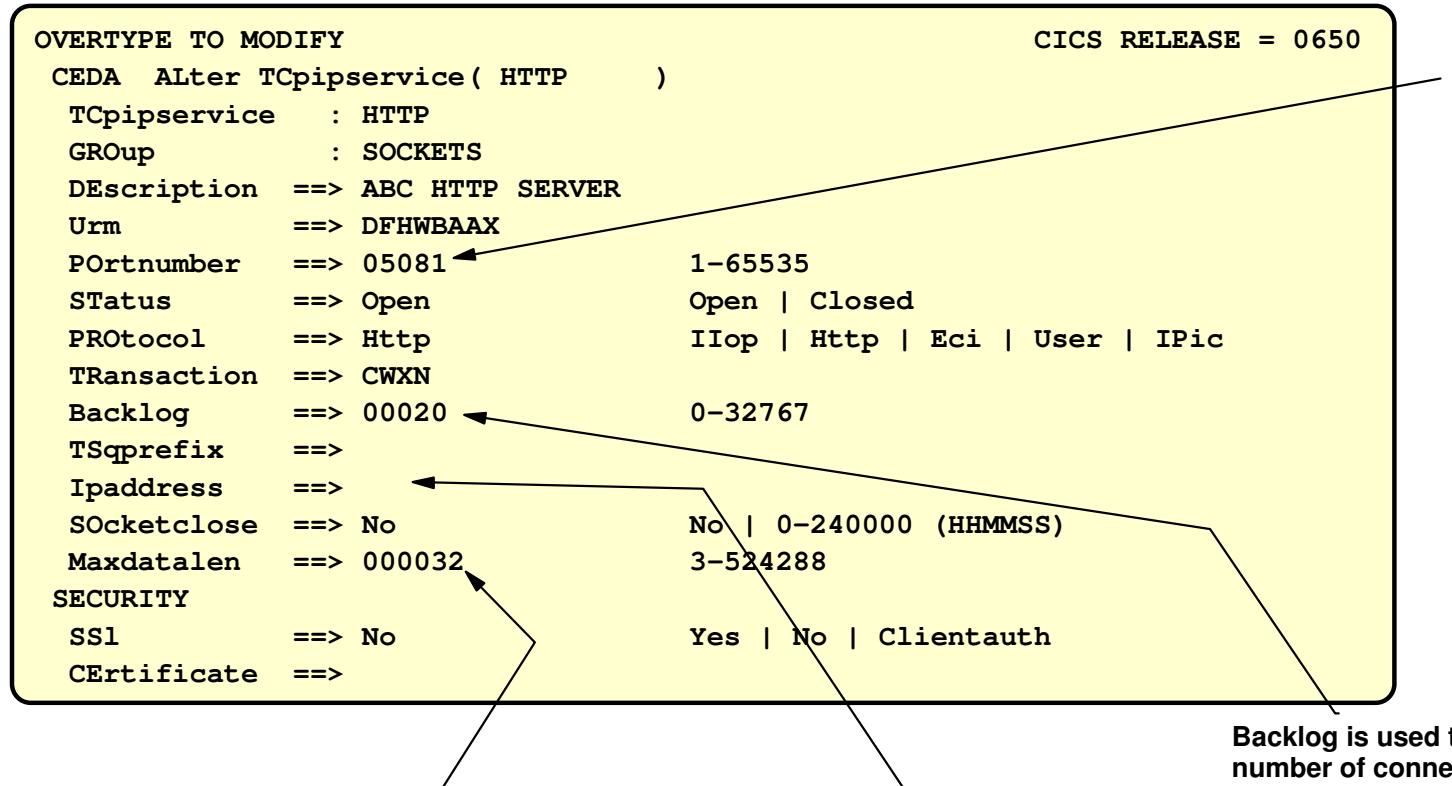

**The TCP/IP port your service will operate on - value should be coordinated with your TCP/IP systems programmer to have him/her reserve that port in the TCP/IP profile for this purpose only (through port reservation or RACF SERVAUTH resource definitions)**

**When a client connects to your service, it is according to the underlying application protocol expected to send a request for the service to process. If the client is in error and doesn't send any input data after having connected, how long should your service wait before it closes the connection down?**

**Leave this at No if you want to use persistent connections!**

**IP address is used to turn your service into a bind-specific server only servicing connection requests that are received for this local IP address.**

**Backlog is used to specify the maximum number of connections waiting in TCP/IP to be serviced by your service. If the backlog queue is full, then new connection requests will be rejected until the backlog queue falls below this value again. This has nothing to do with how many concurrent connections your service can process at any point in time!Note: Make sure your TCP/IP systems programmer has specified an SOMAXCONN value that supports the maximum backlog you want/need!**

#### How do you make your CICS Sockets Domain services bind-specific?

**There are two ways you can do it:**

**1. Specify the local IP address to bind to when defining your TCPIP service:**

```
OVERTYPE TO MODIFY CICS RELEASE = 0650 CEDA ALter TCpipservice( HTTP ) TCpipservice : HTTP 
GROup : SOCKETS 
DEscription ==> ABC HTTP SERVER Urm ==> DFHWBAAX POrtnumber ==> 05081 1-65535 
STatus ==> Open Open | Closed 
PROtocol ==> Http IIop | Http | Eci | User | IPic TRansaction ==> CWXN == 00020
  Backlog ==> 00020 0-32767 TSqprefix ==> 
Ipaddress ==> 9.42.104.161 SOcketclose ==> No No | 0-240000 (HHMMSS) Maxdatalen ==> 000032 3-524288 SECURITY SSl ==> No Yes | No | Clientauth CErtificate ==>
```
**2. Or have the TCP/IP systems programmer control it in the TCP/IP configuration data set (the TCP/IP Profile)** 

**PORT5081 TCP IMWEBSRV BIND 9.42.104.161 ; z/OS HTTP server 5081 TCP CICSTS32 BIND 9.42.105.45 ; CICS HTTP service**

**It might be best to let TCP/IP systems programmer control it - by leaving the field empty in the CEDA panel or enter the IP address as 0.0.0.0**

# How do you decide which IP address your server is listening on?

■ The easiest way is to use the netstat command from either TSO or the UNIX shell (or the MVS console). – I have noticed that the CEMT Q TCPIPS command sometimes display the wrong IP address

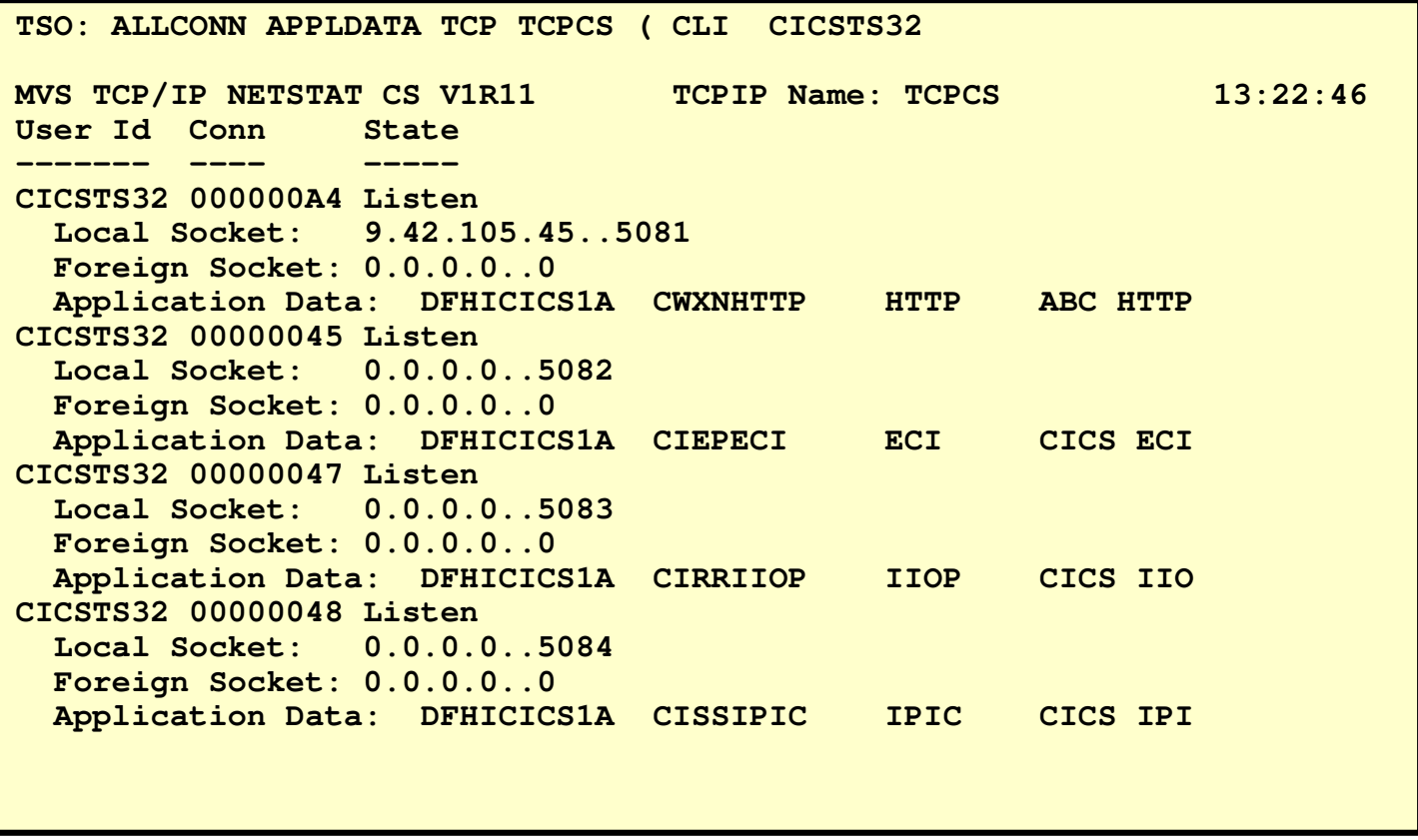

The services you did not make bind-specific - in this example ECI on port 5082, IIOP on port 5083, and IPIC on port 5084 show up in your netstat display with the local socket IP address as 0.0.0.0.

They will receive connection requests that arrive on any of the IP addresses in the HOME list.

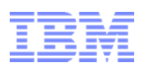

#### Establishing stack-affinity for UNIX System Services sockets (CICS Sockets Domain)

- - Affinity for CICS Sockets Domain to one of more stacks in an LPAR can be established at an address-space level, and will be in effect for all CICS Sockets Domain access from that address space.
- - The simplest way to establish stack affinity is to add a small job step to your CICS startup procedure.
	- Executing PGM=BPXTCAFF
- **All CICS Sockets Domain activity** from this address space will only use the TCPCS TCP/IP stack on this LPAR
- CICS Sockets activity is made stackaffinity via the TCPADDR keyword when defining your CICS entry to CICS Sockets (EZACICD macro or EZAC transaction)

```
//DFHSTART PROC START='AUTO', // INDEX1='DCICS.CICSTS32', 
// INDEX2='CICSTS.V3R2M0.CICS', // REGNAM='1A', // REG='64M', 
// DUMPTR='YES', 
// RUNCICS='YES', // OUTC='*', // SIP=T, 
// TCPHLQ='CS390.CS1B.PRD' 1/*

//* Set affinity to TCPCS stack on mvs098 //* 
//AFFINITY EXEC PGM=BPXTCAFF,PARM='TCPCS' //* ........//CICS EXEC PGM=DFHSIP,REGION=&REG,TIME=1440, // COND=(1,NE,CICSCNTL), 
// PARM='START=&START,SYSIN'
```
**Note:** CICS Sockets stack-affinity is determined via CICS Sockets definitions in the CICS entry in the CICS Sockets configuration data set.

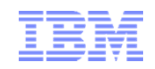

**TCP/IP for CICS Systems Programmers**

# **Introduction to CICS Sockets (aka IP sockets)**

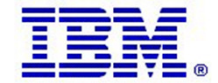

 $_{\odot}$  2011 SHARE and IBM Corporation and  $_{\odot}$  2011 SHARE and IBM Corporation

# CICS Sockets overview

- - Multiple listeners – each instance separately configurable
- - Enhanced listener has no requirements on client input data
- - Multiple listeners in many CICS regions can share listener port number
- -User ID security
- SSL/TLS support by means of ATTLS
- -Configuration file and transaction (EZAC)
- -Operations transaction to start/stop individual listeners (EZAO)
- PLT-enabled start and termination
- -Reusable subtasks
- -OTE enabled
- -IPv6 support
- UDP and multicast support
- • **CICS Sockets is a component of the Communications Server for z/OS, not CICS TS itself.**
- **It is a general-purpose sockets**  •**programming API to be used by CICS application programmers for implementing native (low-level) sockets communication in z/OS CICS transaction programs.**

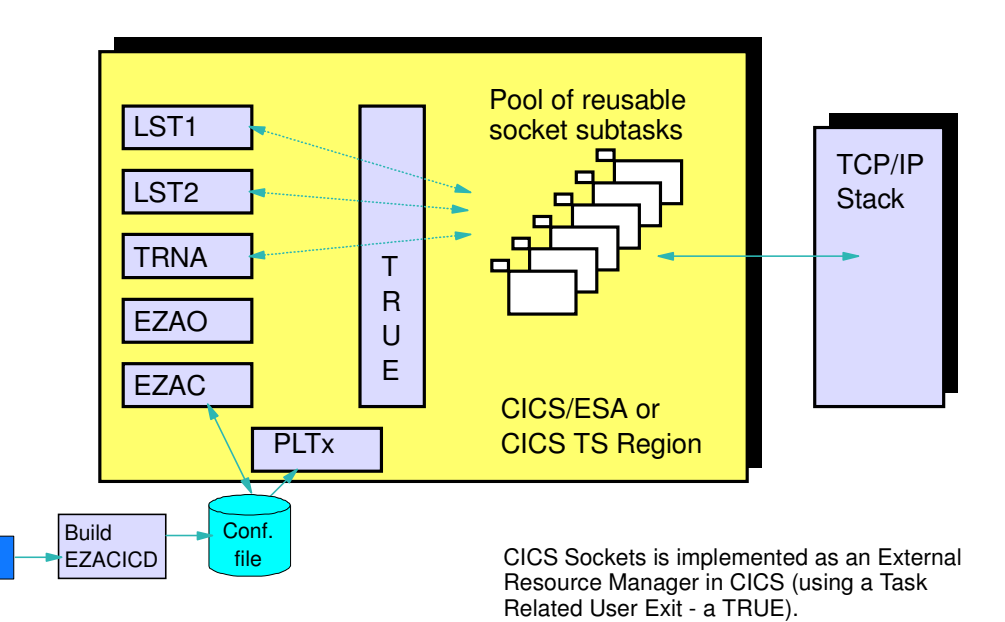

#### CICS entry in CICS Sockets configuration file - EZAC transaction

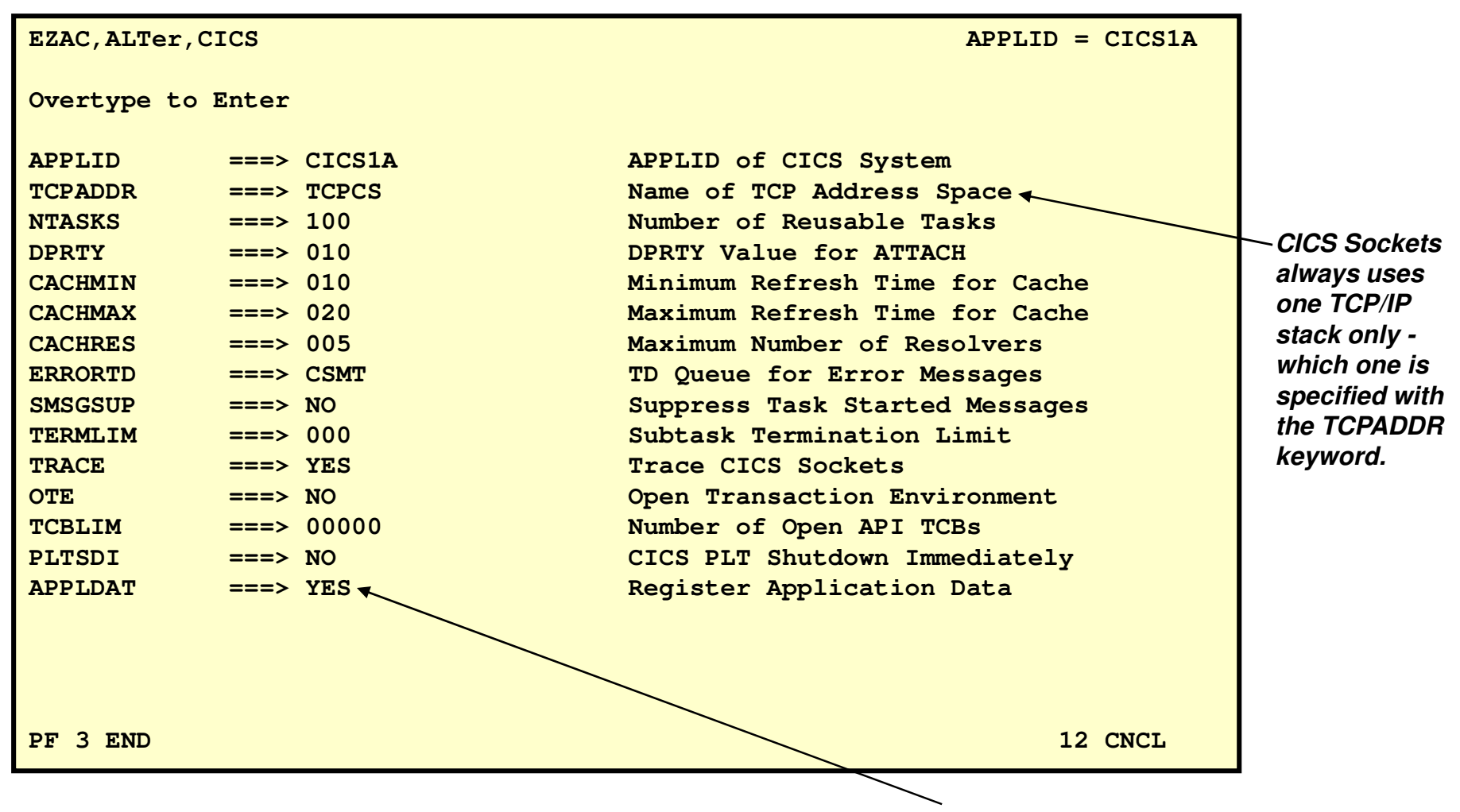

**To get APPLDATA in Netstat for CICS Sockets Sockets, you must specify YES to APPLDAT on the CICS entry**

#### Listener entry in CICS Sockets configuration file - EZAC transaction screen 1 of 2

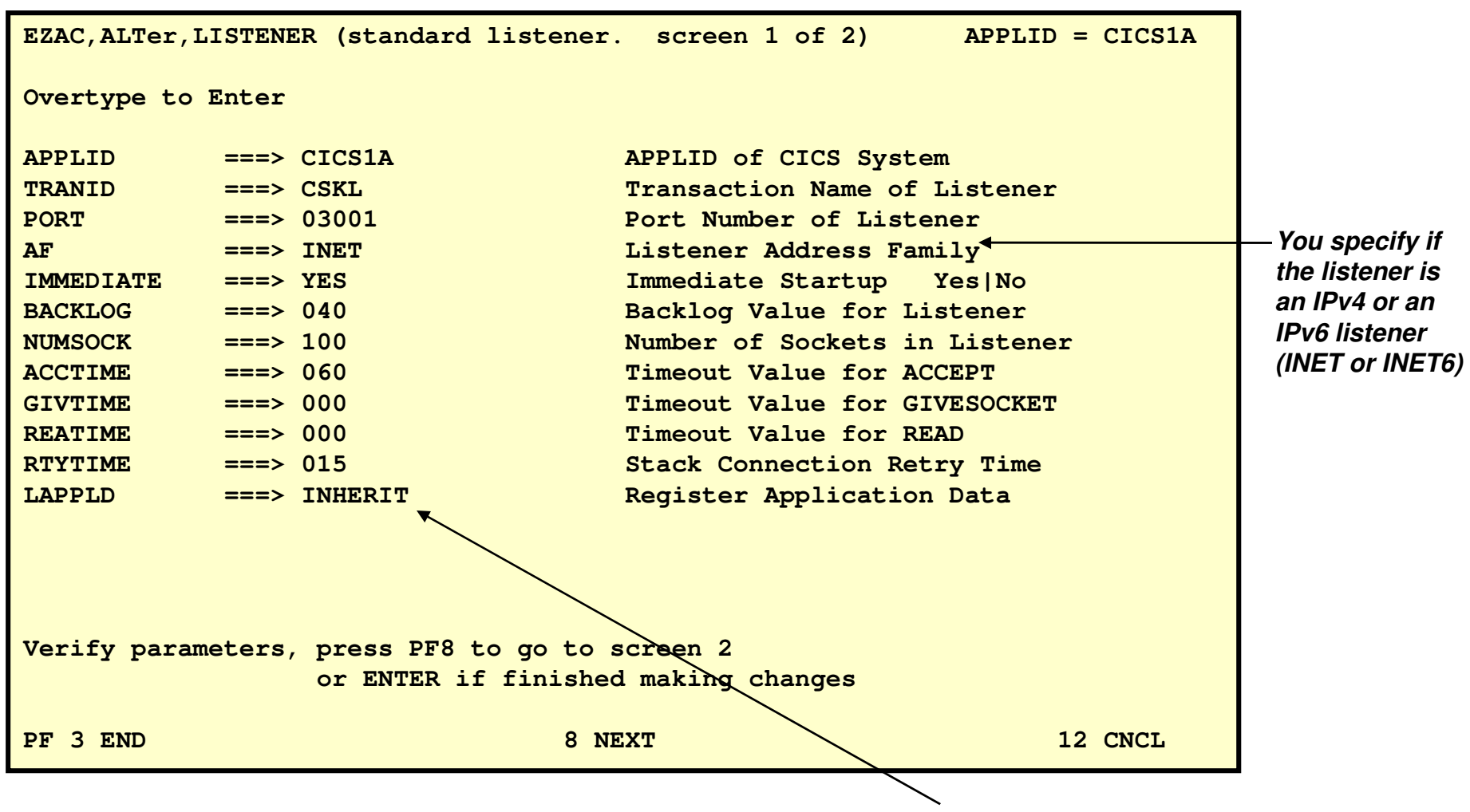

**To get APPLDATA in Netstat for this listener, specify YES or INHERIT (inherit from the CICS entry)**

#### Listener entry in CICS Sockets configuration file - EZAC transaction screen 2 of 2

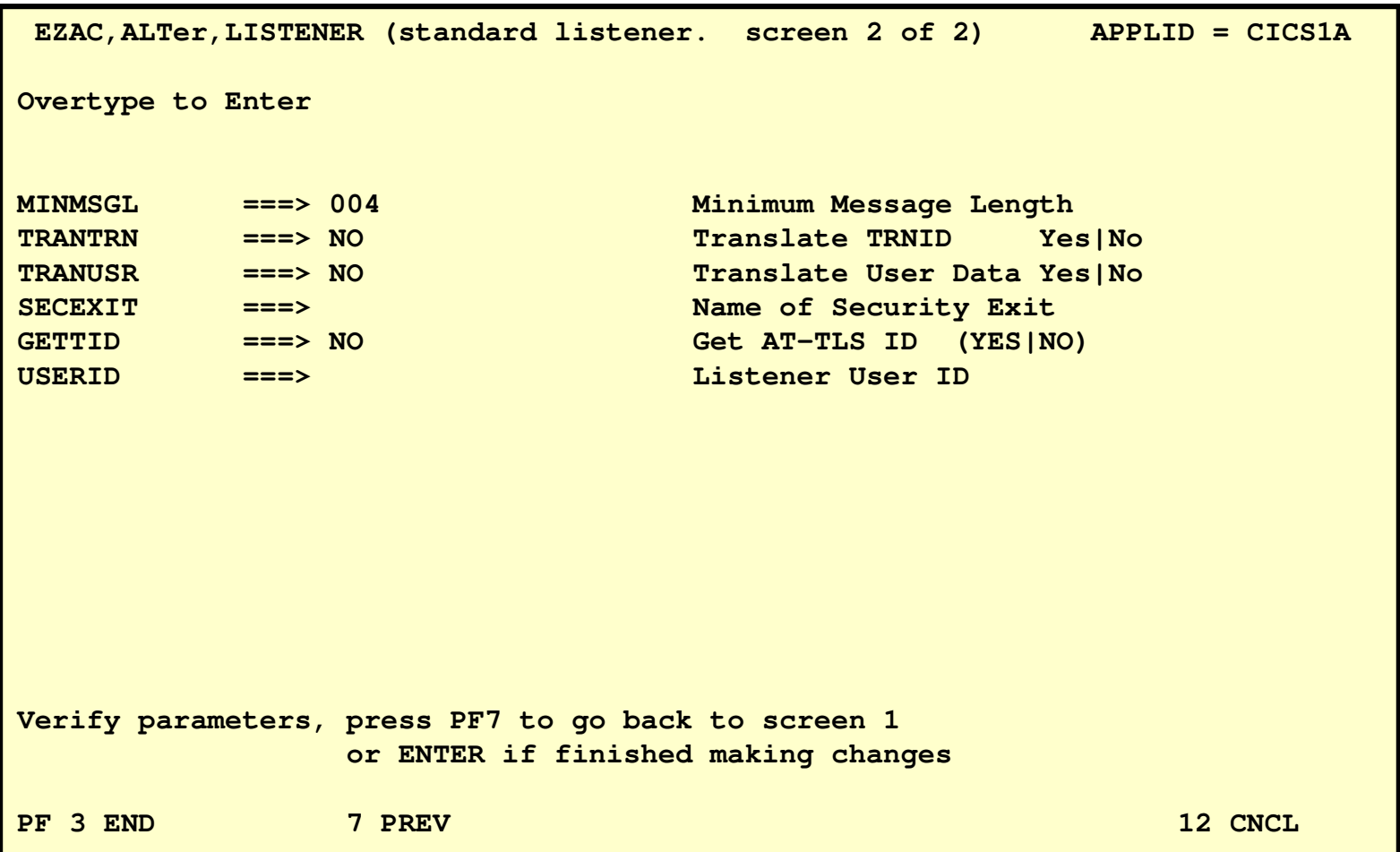

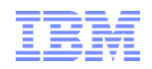

#### CICS Sockets program categories in CICS

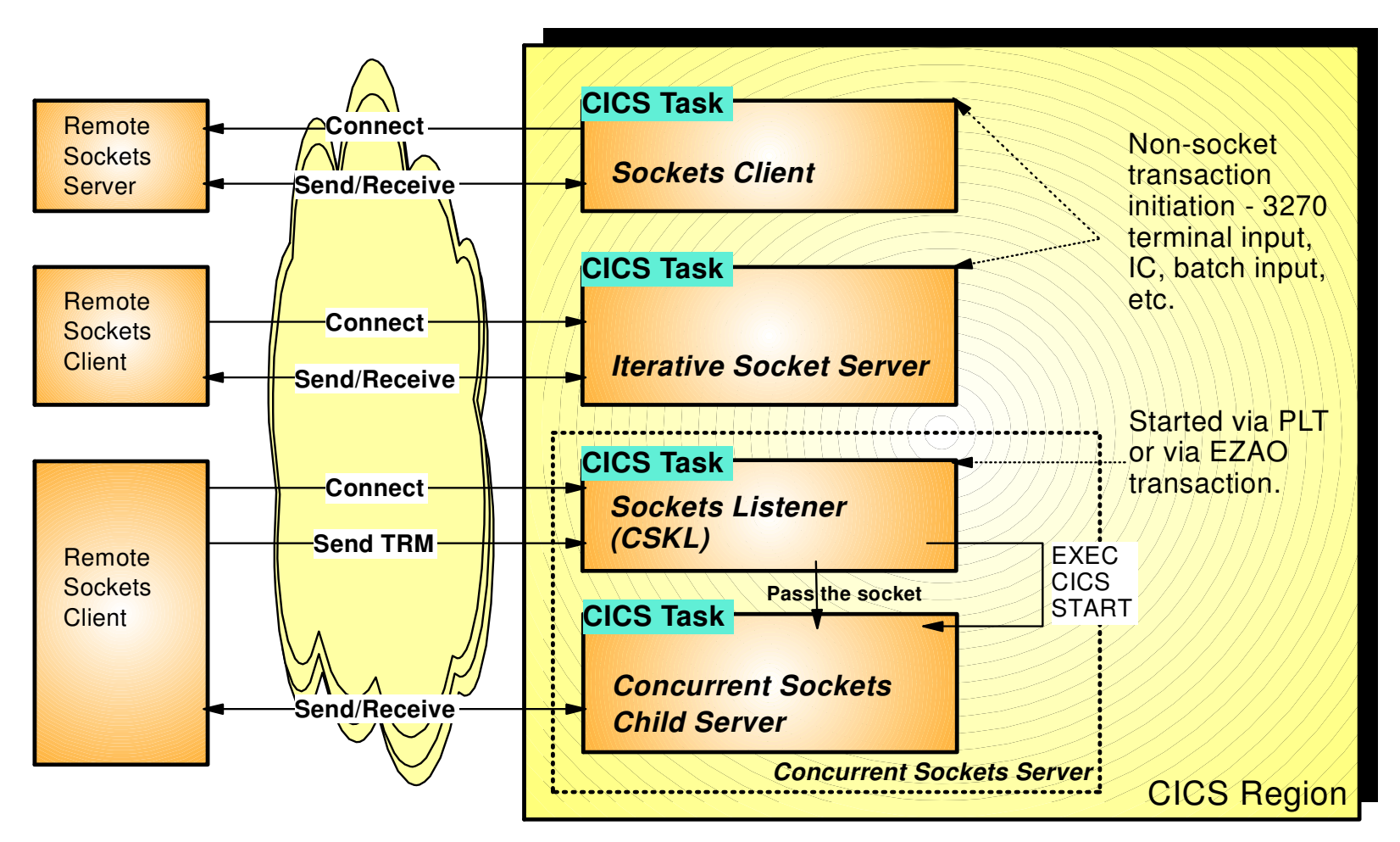

#### **TRM:** Transaction Request Message

 Please note that use of the Enhanced Sockets Listener removes the requirement for the client sending a transaction request message - in reality removing any requirements from the CICS Sockets infrastructure on the application-level protocol between the client and the server running in CICS.

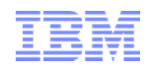

#### Concurrent CICS Sockets server - overview

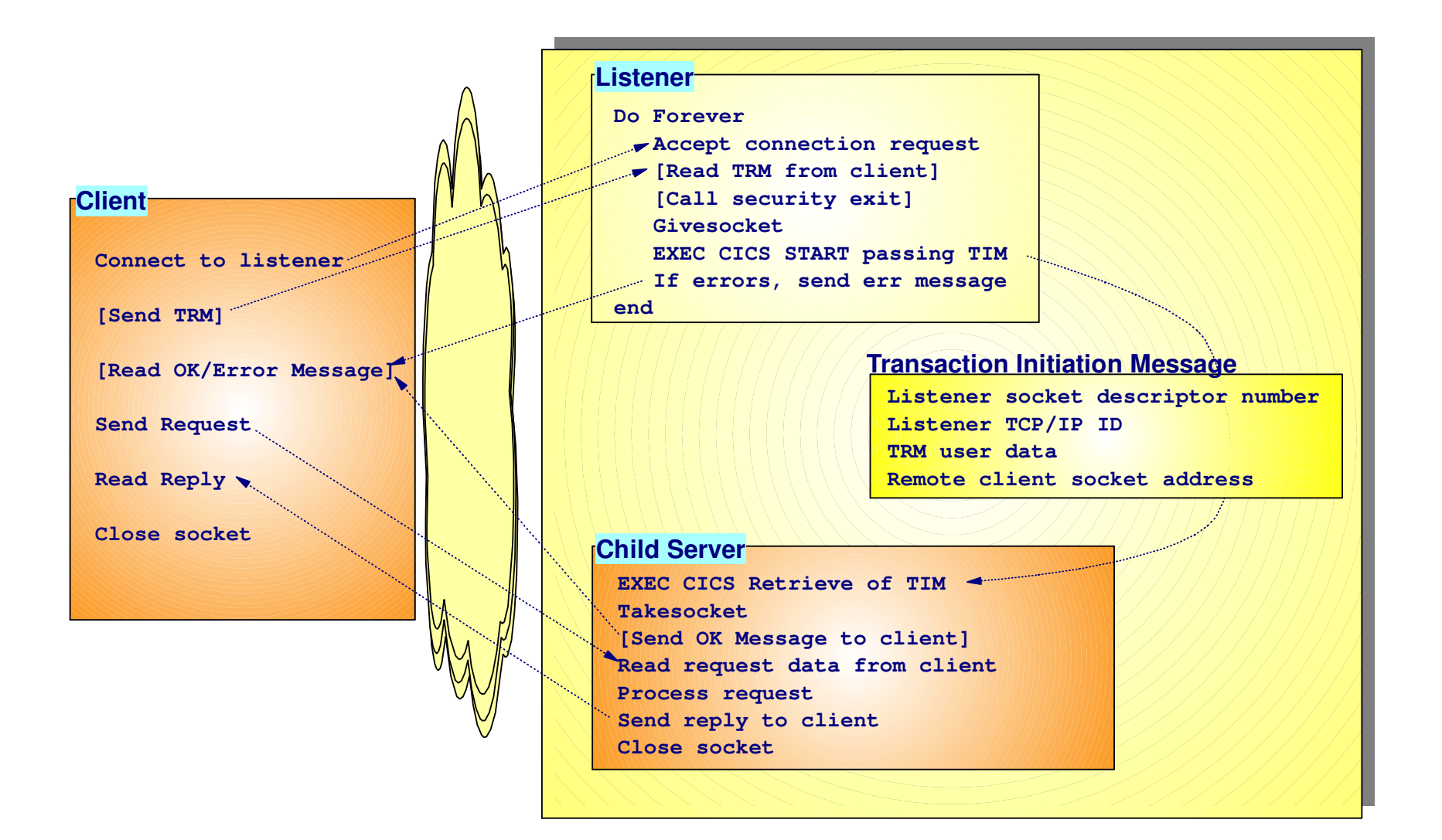

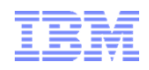

#### Client – Listener interactions

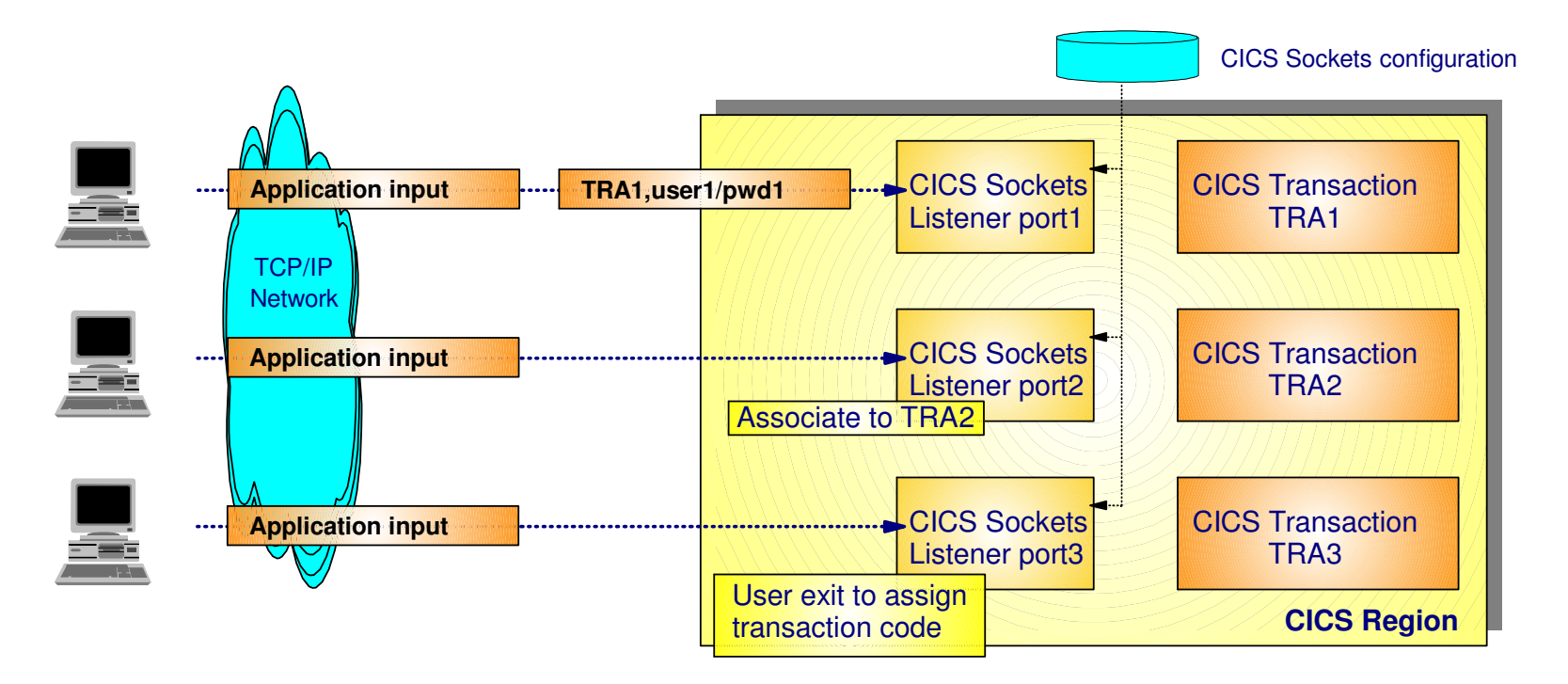

- - Three ways to launch CICS transactions:
	-
	- Via a Transaction Request Message standard listener Via a listener configuration option to associate listener instance (and port) with one specific CICS transaction code
	- Via the listener security user exit, driven by the listener
- -With the last two options, data may be sent by the client in completely free format.

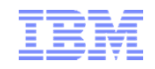

**TCP/IP for CICS Systems Programmers**

# **What is hot and sizzling in the z/OS IP community?**

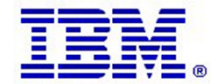

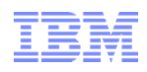

### Information technology today: Limitations

**Information technology today is limited by the technology and architecture configurations available**

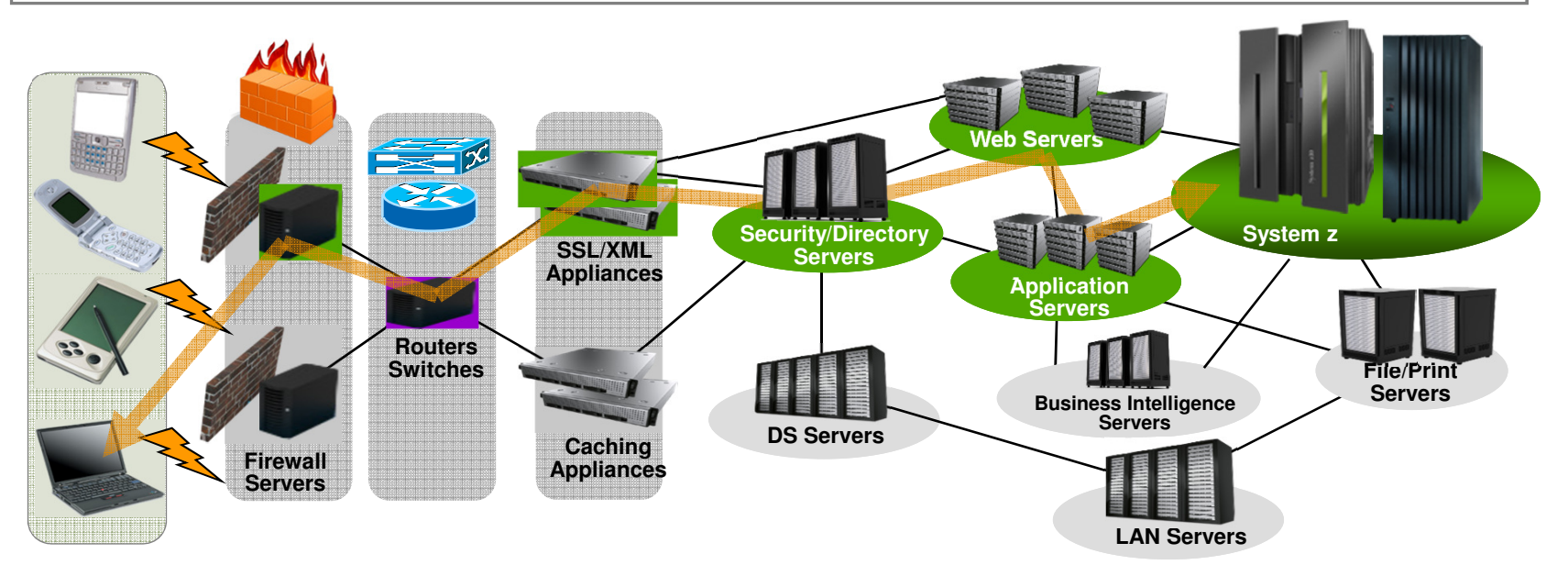

- Business processes and the applications that support them are becoming more service oriented, modular in their construction, and integrated.
- - The components of these services are implemented on a variety of architectures and hosted on heterogeneous IT infrastructures.
- - Approaches to managing these infrastructures along the lines of platform architecture boundaries cannot optimize: alignment of IT with business objectives; responsiveness to change; resource utilization; business resiliency; or overall cost of ownership.
- **Customers need a better approach: The ability to manage the IT infrastructure and Business Application as an integrated whole in a much simplified manner.**

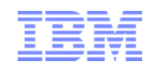

# IBM zEnterprise System Overview

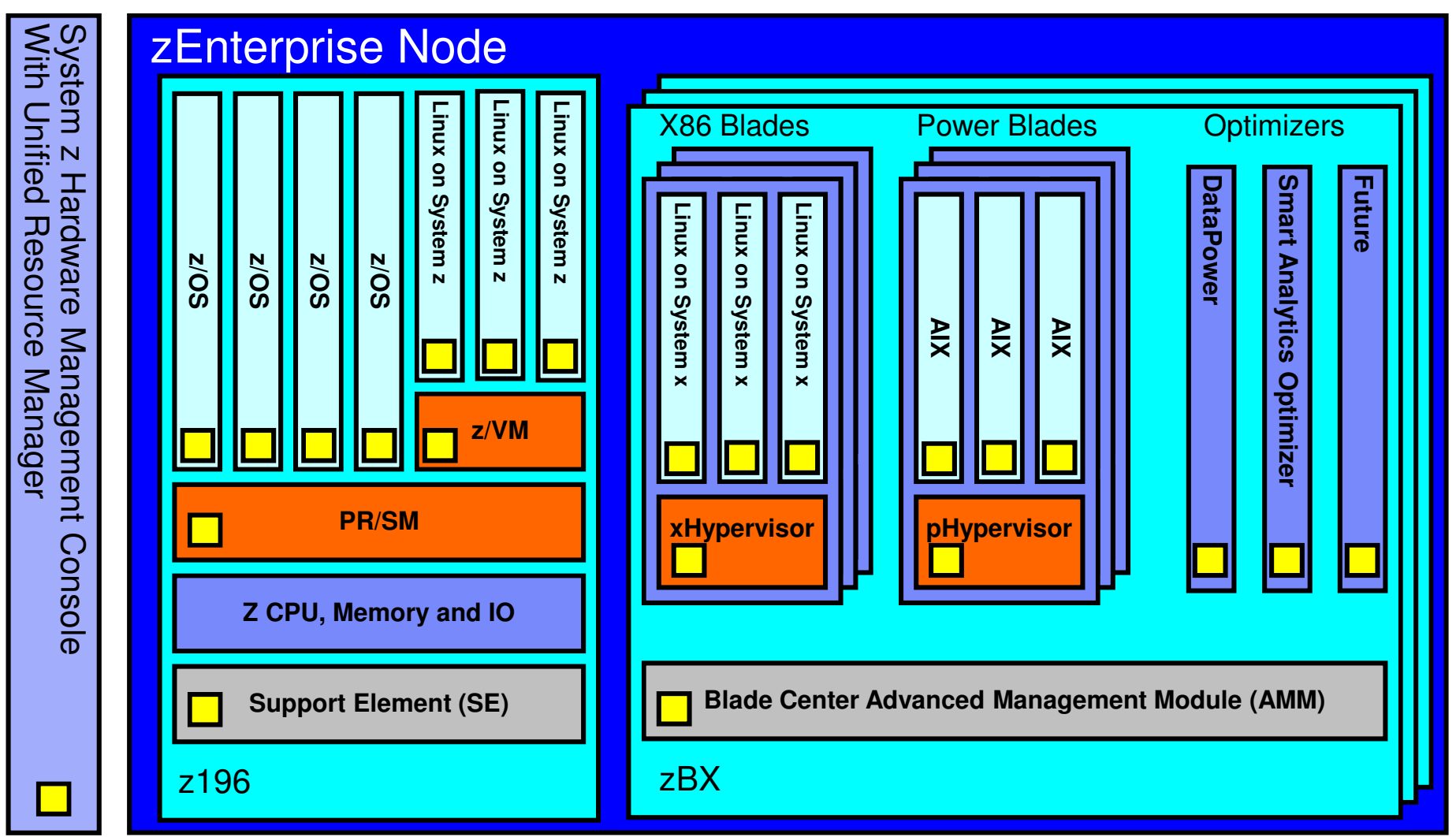

## Connecting the pieces with zManager (aka. Unified Resource Manager)!

<sup>1</sup> All statements regarding IBM future direction and intent are subject to change or withdrawal without notice, and represents goals and objectives only.

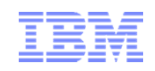

#### IBM zEnterprise node with internal networks

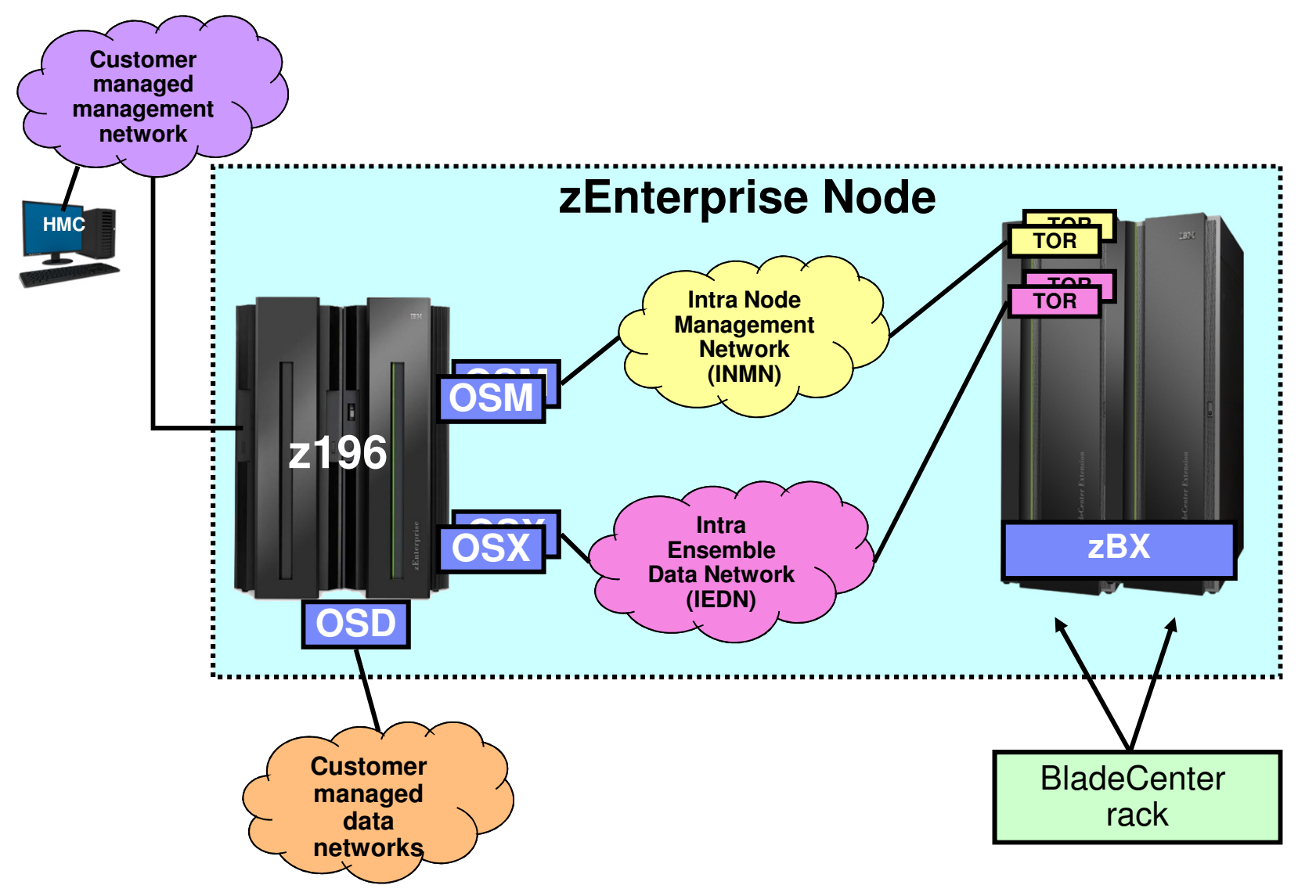

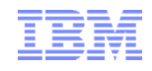

#### IBM zEnterprise – OSA and Network Types

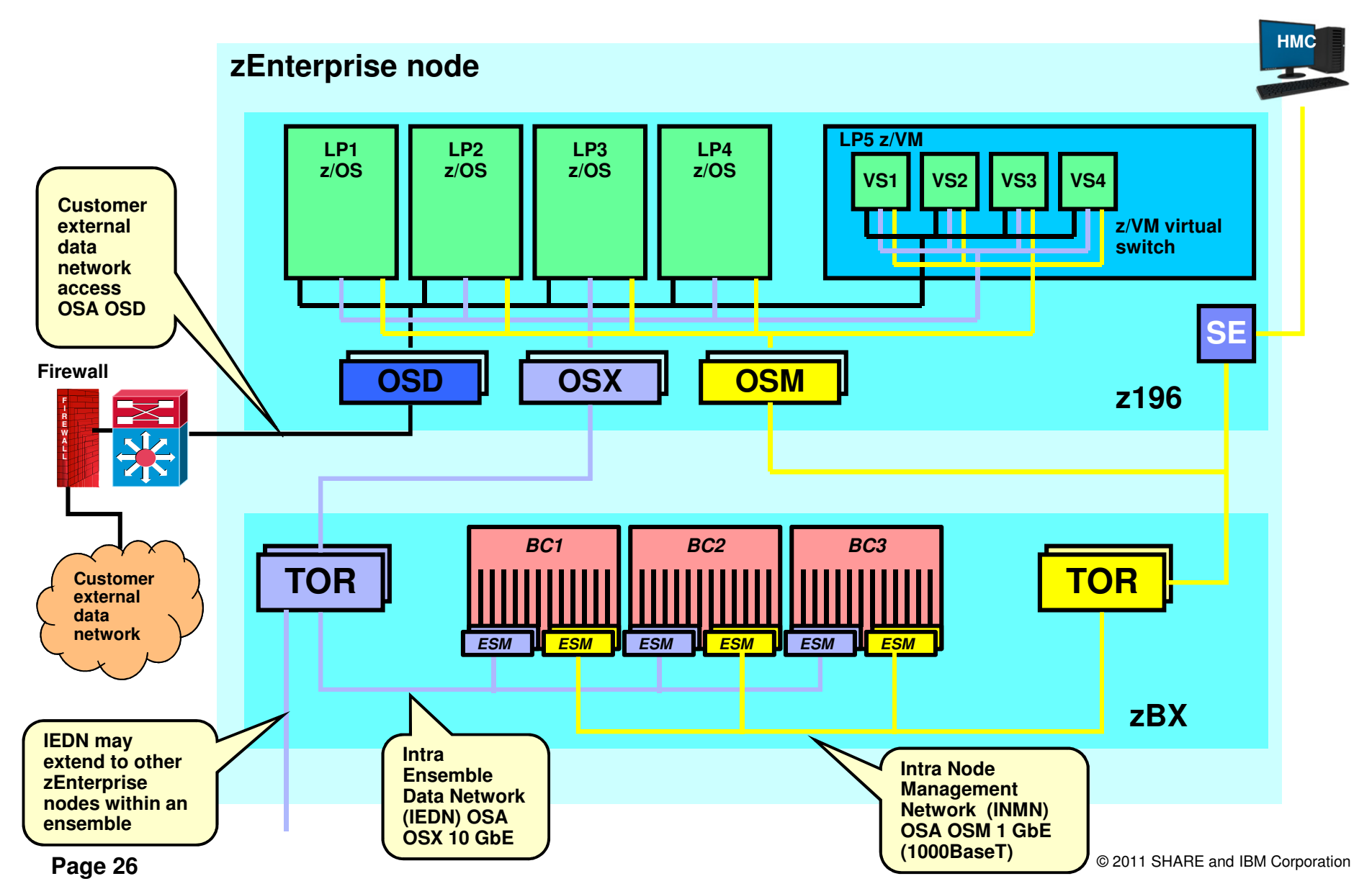

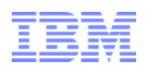

Use of multiple VLANs on the IEDN – no routing, but "application layer gateways" between VLANs

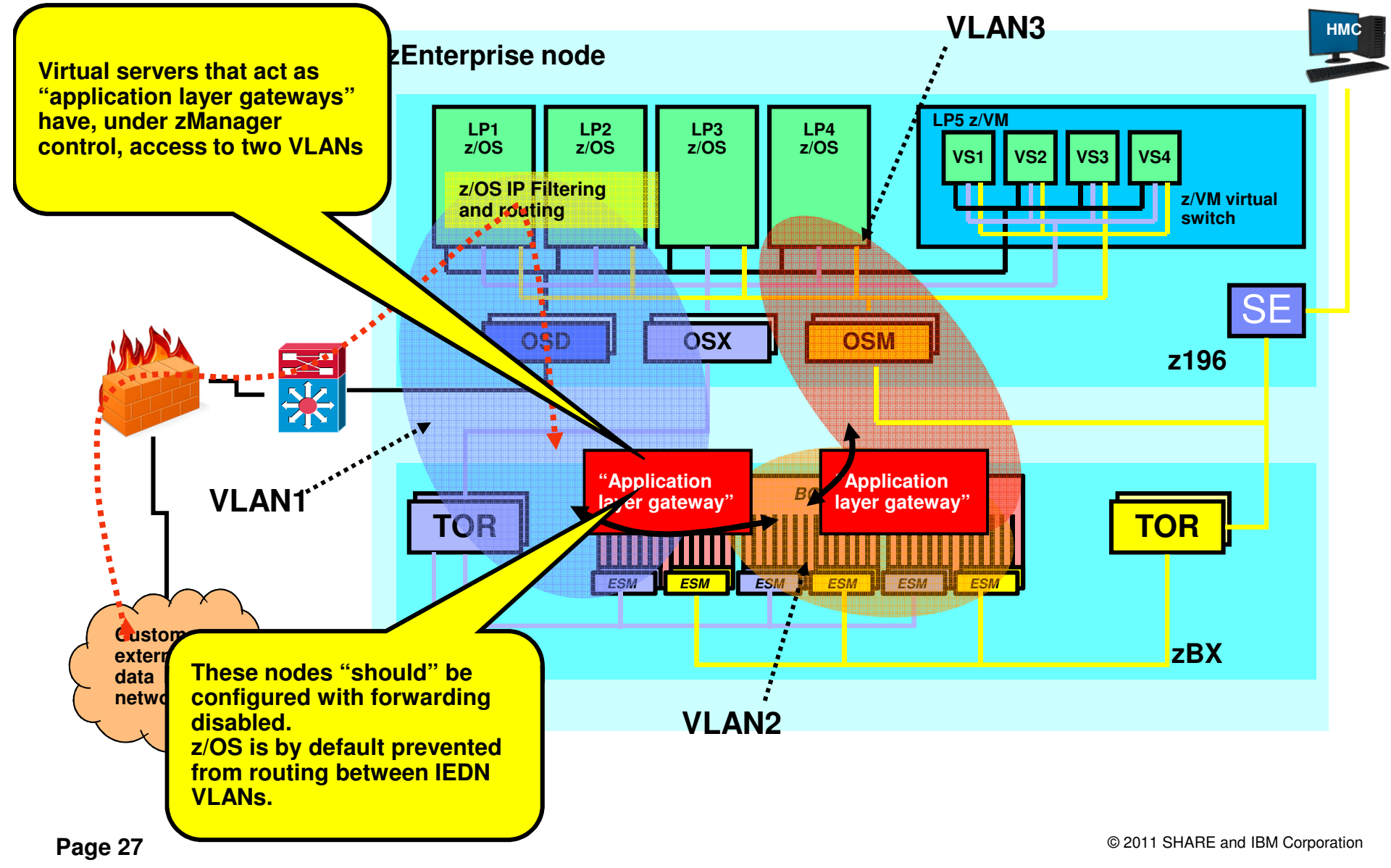

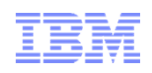

#### Sysplex Distributor support for DataPower

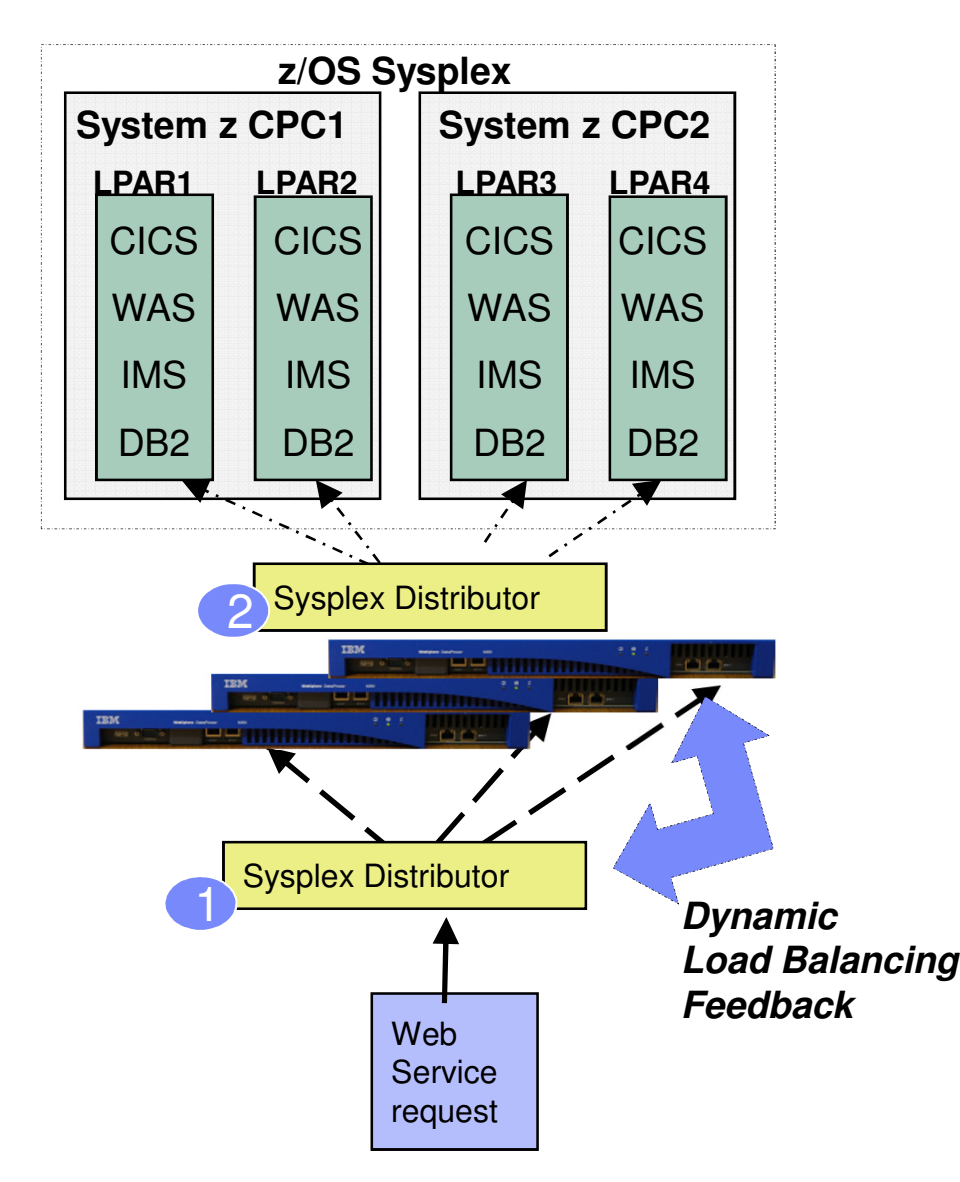

- Introduced in z/OS V1R11 Communications Server– DataPower Support in Firmware 3.8.1
- **Allows Sysplex Distributor to load** balance connections to a cluster of DataPower appliances that "front-end" a z/OS Sysplex environment (Tier 1)
	- Complements Sysplex Distributor support for back-end workflows (DataPower to z/OS – Tier 2)
- **•** Sysplex Distributor and DataPower communicate over a control connection
	- Allows SD to have awareness of state and utilization levels of each DataPower instance
	- Facilitates TCP connection management and use of GRE to preserve client's IP address visibility to **DataPower**

## When do our z/OS customers believe they will need IPv6?

- - The majority of z/OS customers do not know
	- Expectations are that it will be needed slightly earlier on other platforms than z/OS
- -■ It is time to start thinking, learning, and preparing *now* !

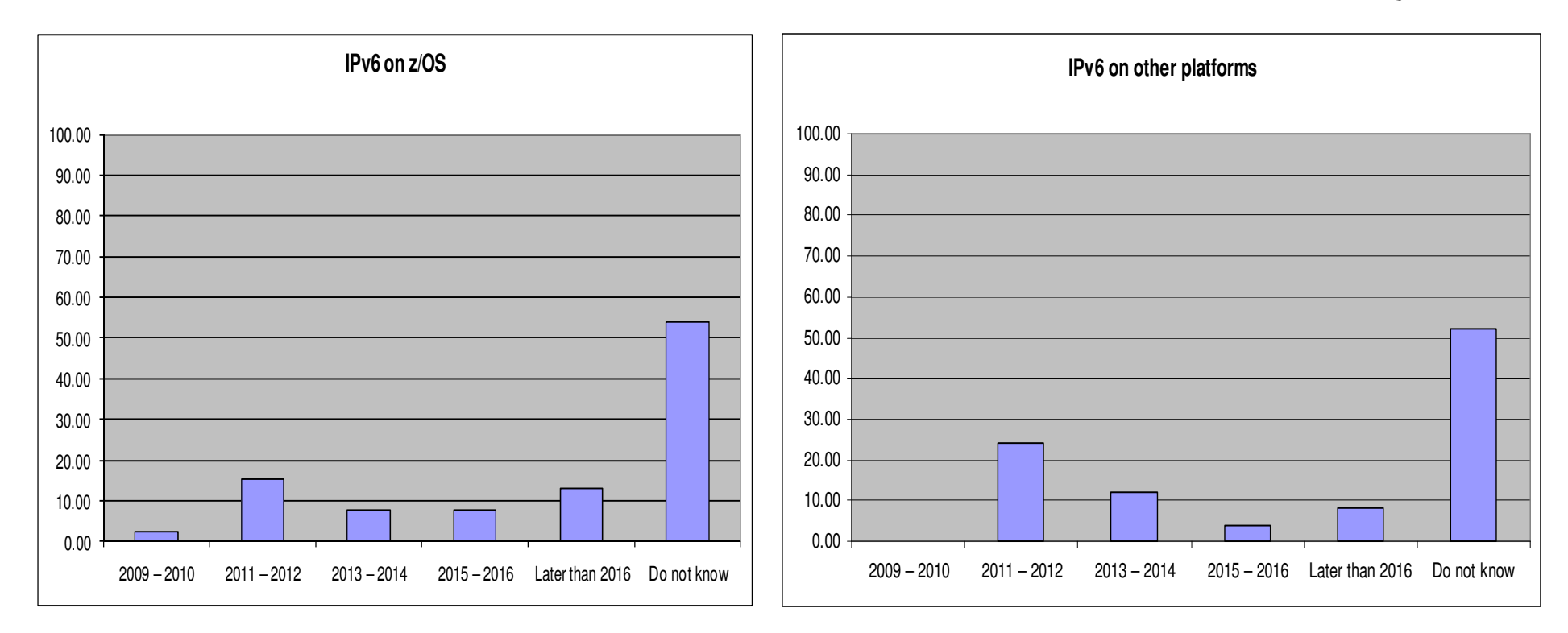

Source: Survey conducted by ENS early 2009 among a selected set of customers (39 responses to this question)

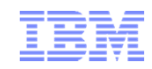

#### IPv4 address usage since early 1993

- Projected Internet Assigned Numbers Authority (IANA) Unallocated Address Pool **Exhaustion** 
	- **Happened Feb 1, 2011**
- Projected Regional Internet Registries (RIR) Unallocated Address Pool Exhaustion– **August 2011**
- z/OS Communications Server continues to focus on IPv6 standards currency
	- US DoD/NIST
	- IPv6 Forum

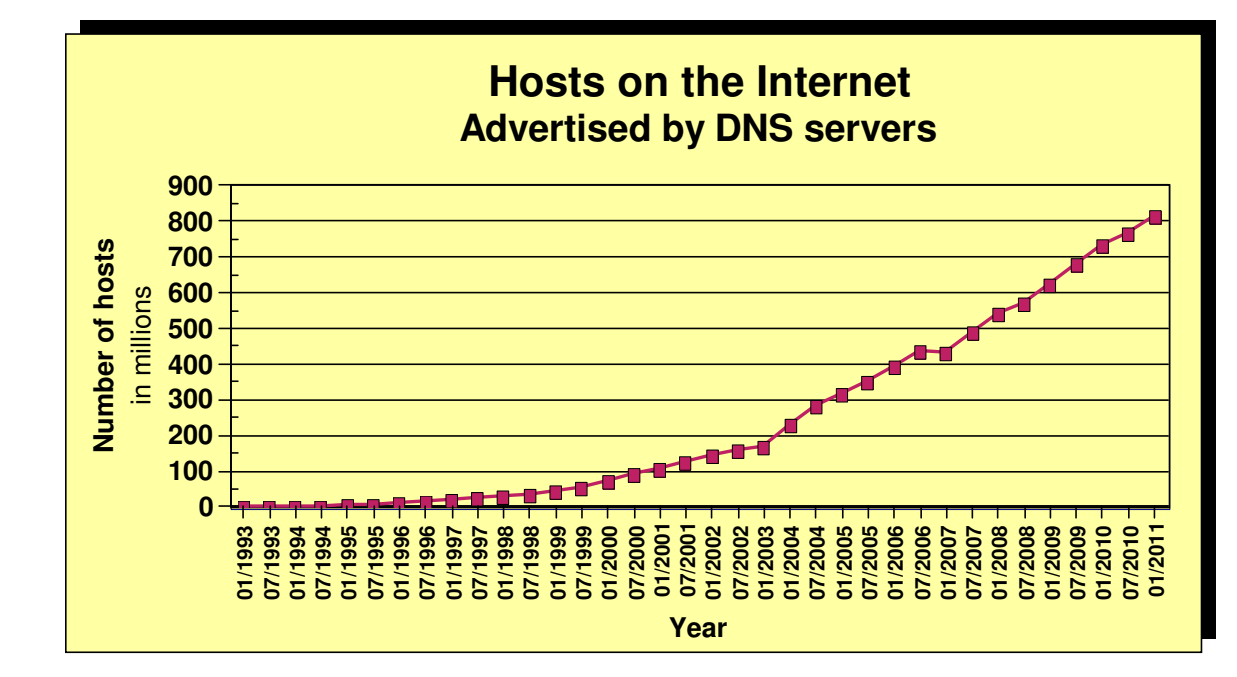

- **What is the upper practical limit (the ultimate pain threshold) for number of assigned IPv4 addresses? Some predictions said 250,000,000 (250 million), others go up to 1,000,000,000 (one billion or one milliard).**
- **Source: https://www.isc.org/solutions/survey**
- **Source: http://www.potaroo.net/tools/ipv4/index.html**
- **Source: http://penrose.uk6x.com/**

**If you want to stay in business after 2011/2012, you'd better start paying attention! Do not worry too much; the sky isn't falling – IPv4 and IPv6 will coexist for many years to come. Your applications need to be able to use both. If you write directly to the TCP/IP sockets layer, youneed to start changing those applications.**

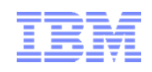

#### How the IPv4 address space is managed

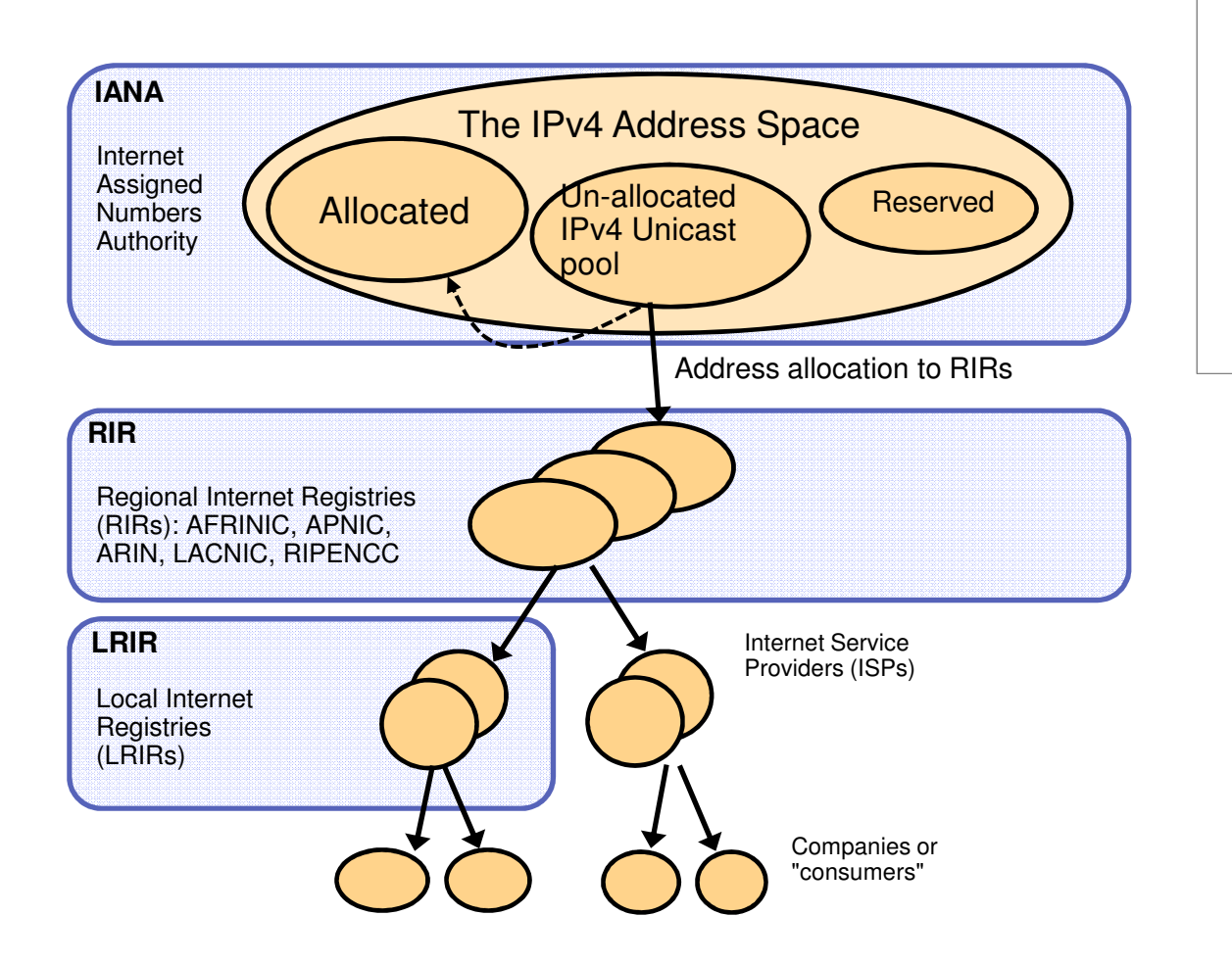

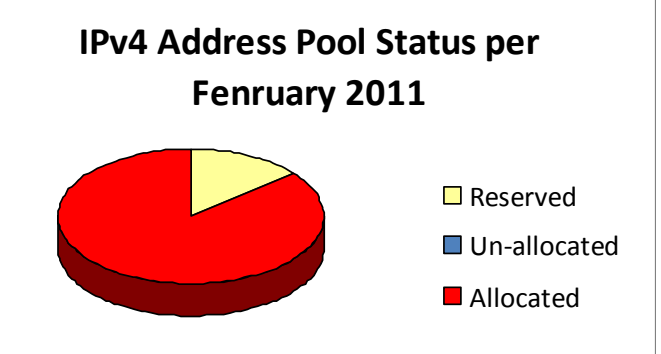

The IANA pool of un-allocated addresses was exhausted in February 2011

Source: "IPv4 Address Report" - http://www.potaroo.net/tools/ipv4/

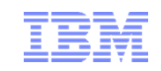

## Is Doomsday approaching?

**http://www.potaroo.net/tools/ipv4/index.html**

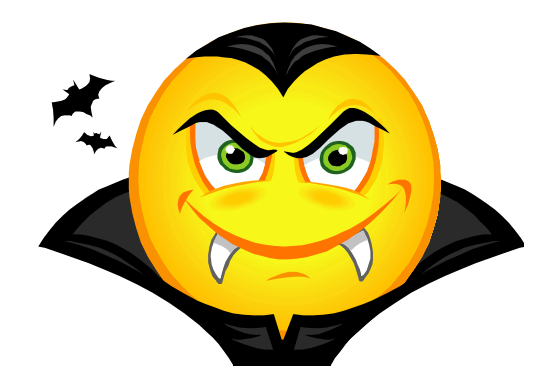

**IPv4 Address** Report

This report is auto-generated by a daily script. The report you are seeing here was generated at 26-Feb-2011 07:58 UTC.

**This is less than six months from now!!!!**

IANA Unallocated Address Pool Exhaustion: 01-Feb-2011

Projected RIR Unallocated Address Pool Exhaustion: 09-Aug-2011

z/OS Communications Server keeps the pace, adding required new IPv6 support…

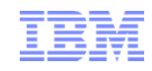

# Tracking RIR allocations

#### Projected RIR Unallocated Address Pool Exhaustion: 09-Aug-2011

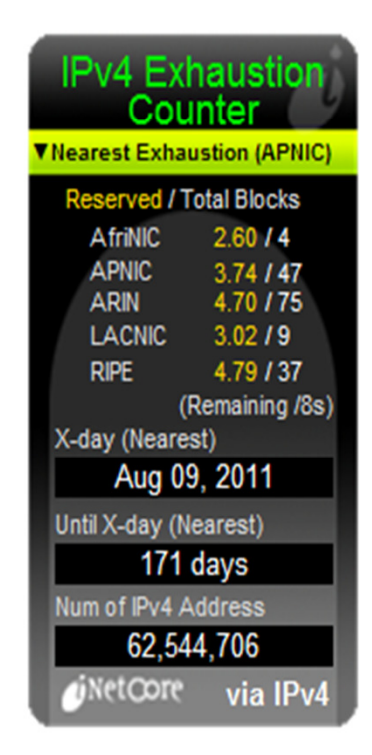

http://www.potaroo.net/tools/ipv4/index.html

# So - what is IPv6?

#### - **IPv6 is an evolution of the current version of IP, which is known as IPv4**

- Work on new IETF standard started in early 90's
- Not backward compatible, but migration techniques defined

#### - **Today's IPv4 has 32 bit addresses**

- Theoretical limit is around 4 billion addresses
- Due to IPv4 address assignment structure and policies, the practical limit is less than 1 billion useable global addresses

#### - **IPv6 provides almost unlimited number of addresses**

- IPv6 addresses are 128 bits
- No practical limit on global addressability
- Enough address space to meet all imaginableneeds for a while
- More addresses *cannot* be retrofitted into IPv4

#### - **Other improvements important, but to some extent secondary:**

- Facilities for automatic configuration
- Improved support for site renumbering
- End to end IP security
- Mobility with route optimization (important for wireless)
- Miscellaneous improvements aimed at improving router performance

IPv6 Address:2001:0DB8:4545:2::09FF:FEF7:62DC

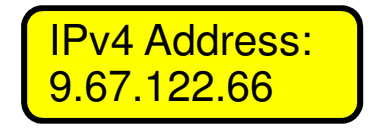

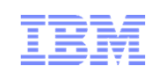

# z/OS TCP/IP is a dual-mode TCP/IP stack

- A dual-mode (or dual-stack) TCP/IP implementation supports both IPv4 and IPv6 interfaces –and both old AF\_INET and new AF\_INET6 applications.
- The dual-mode TCP/IP implementation is a key technology for IPv4 and IPv6 coexistence in an internet.
- For AF\_INET6 applications, the common TCP or UDP transport layer determines per communication partner if the partner is an IPv4 or an IPv6 partner - and chooses IPv4 or IPv6 networking layer component based on that.

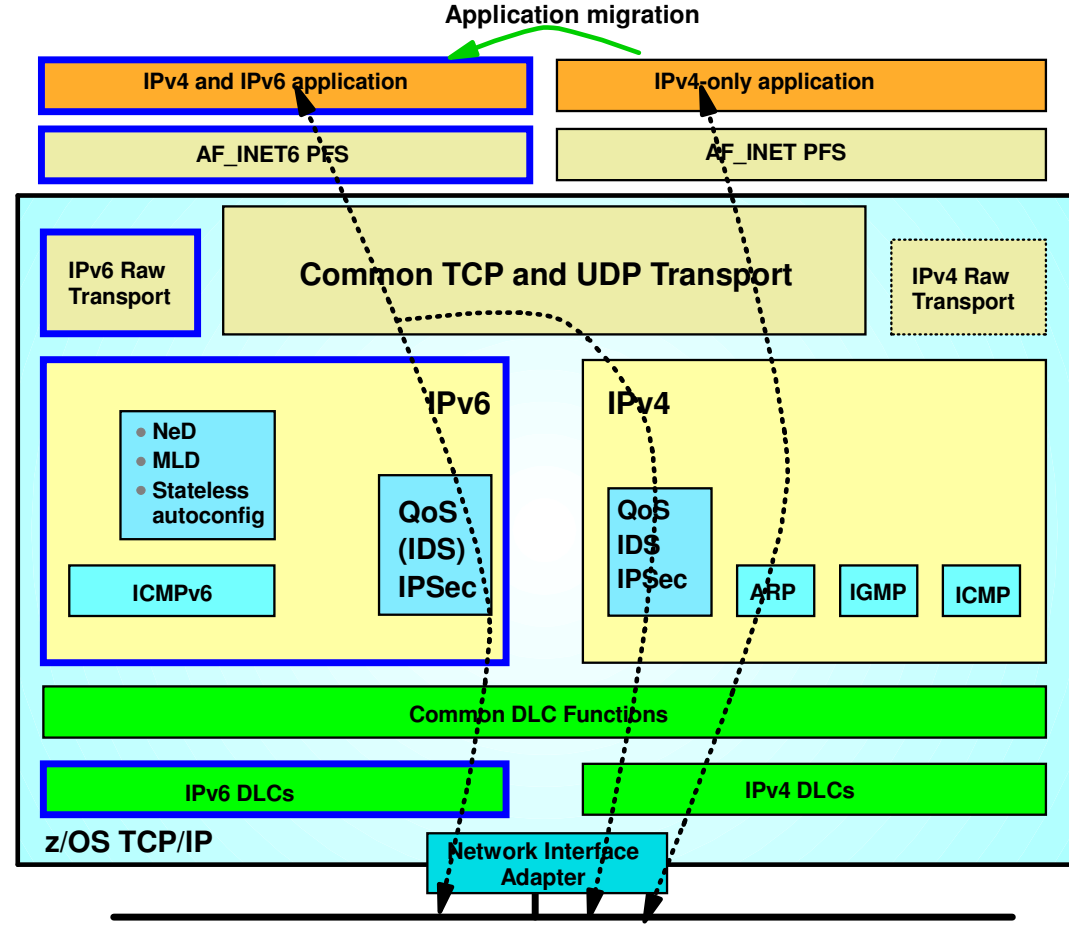

**IPv4 and IPv6 packets on the same LAN over the same OSA port**

■ Raw applications make the determination themselves when they choose IPv4 or IPv6 raw transport.

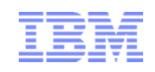

# IPv6 and CICS

- CICS TS 4.1 IPv6 enables the CICS Sockets Domain services
- CICS Sockets was IPv6 enabled a few years ago
- CICS transaction Gateway for z/OS is IPv6 enabled

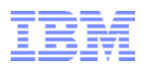

#### Enable a CICS sockets listener for IPv6 connectivity

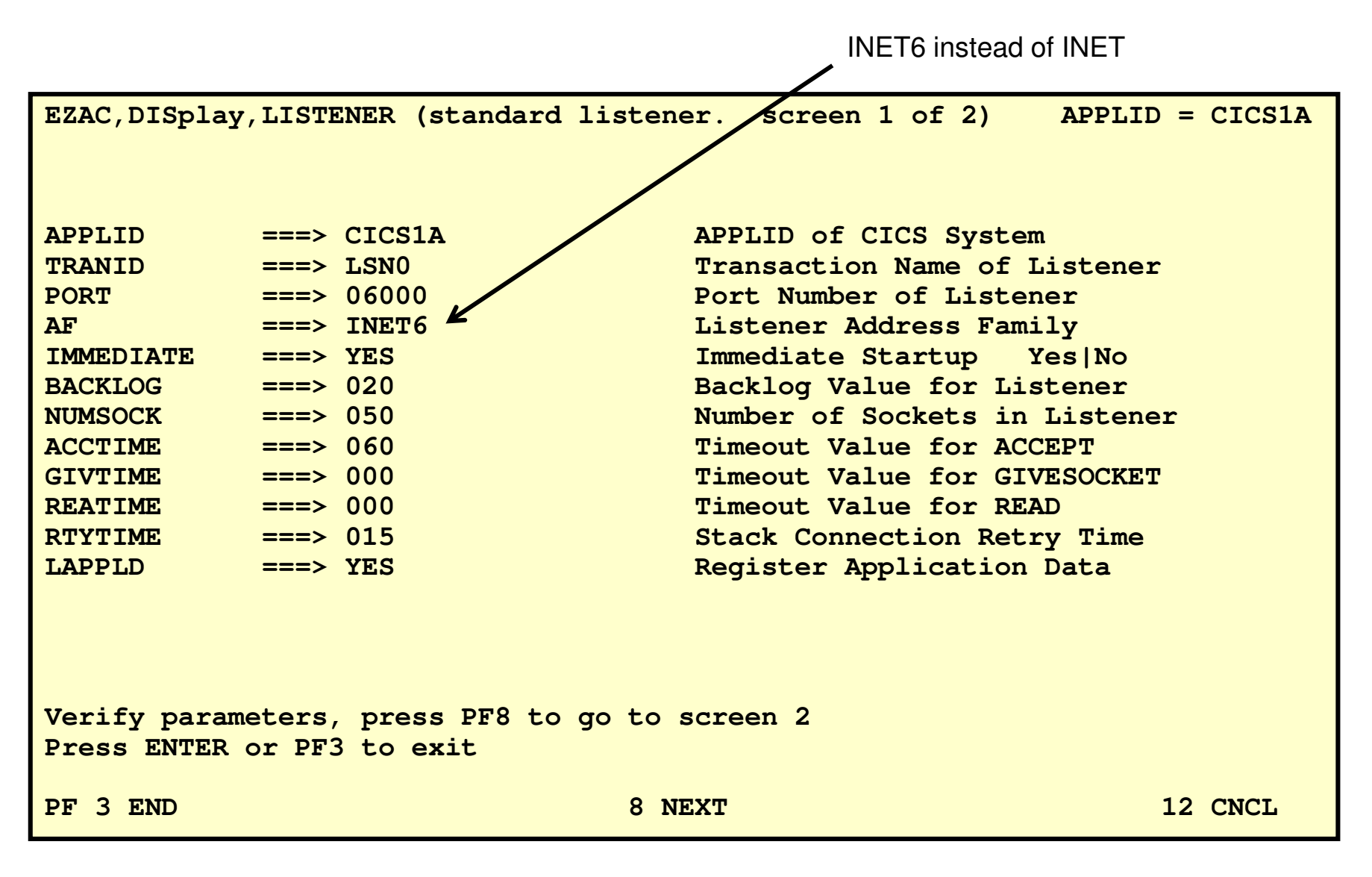

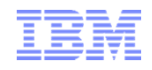

# IPv6-enabled transaction initiation message

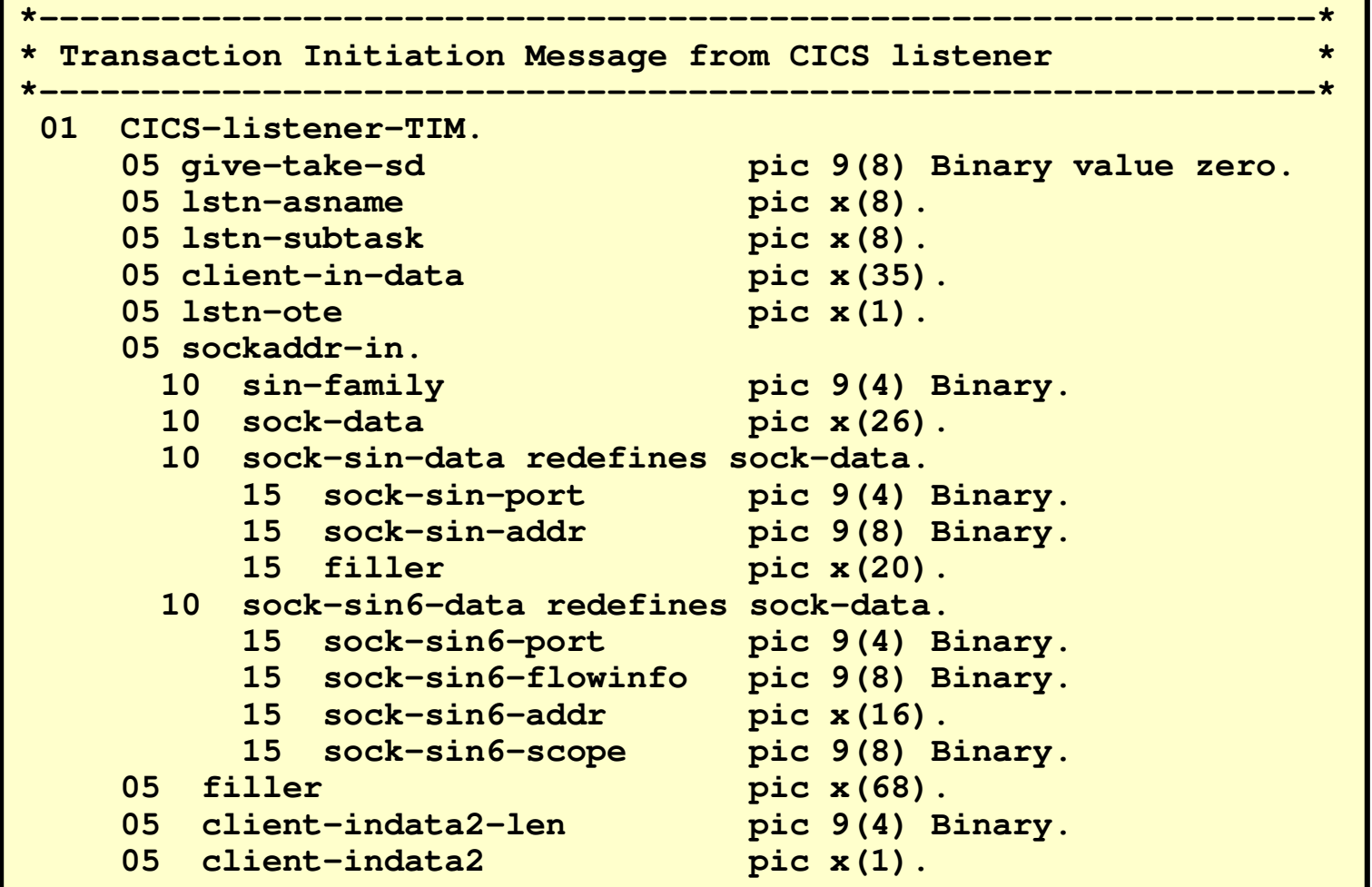

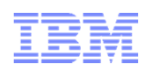

#### IPv6 enabled CICS Sockets child server transaction

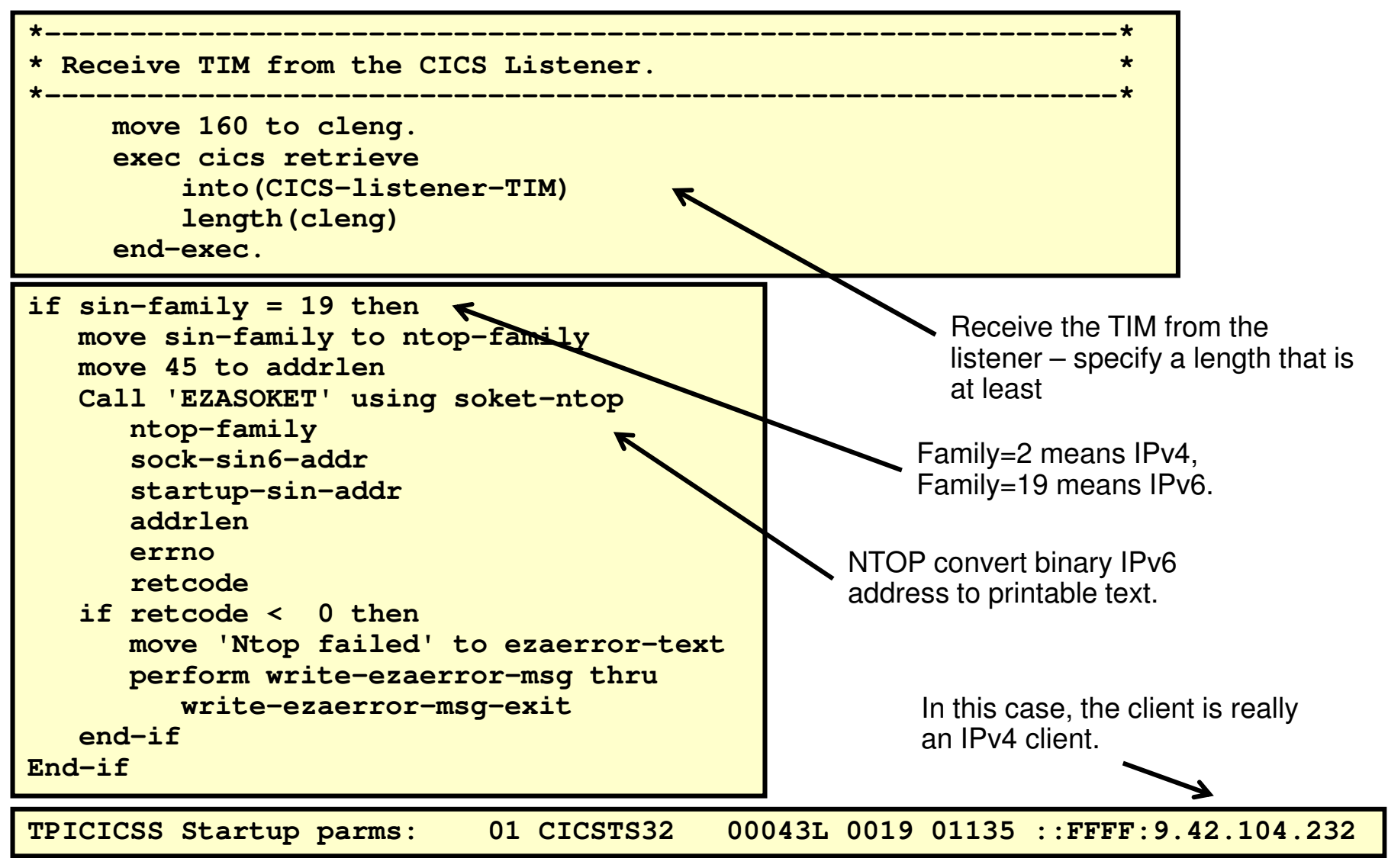

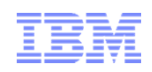

## Sysplex Distributor hot standby support

- Have a single target server to receive all new connection requests
	- While other target servers are active but not receiving any new connection requests
	- Automatically route traffic to a backup target server when the active target server is not available
- Enable using a new HOTSTANDBY distribution method
	- One preferred target
		- AUTOSWITCHBACK option switch to the preferred target if it becomes available
		- No auto switch back if reason for original switch was health problems
		- Use a V TCPIP Quiesce and Resume sequence
	- One or more backup targets ranked in order of preference
	- A target is not available when:
		- Not ready OR
		- Route to target is inactive OR
		- If HEALTHSWITCH option configured target is not healthy when
			- − TSR = 0% OR
			- − Abnormal terminations = 1000 OR
			- − Server reported Health = 0%

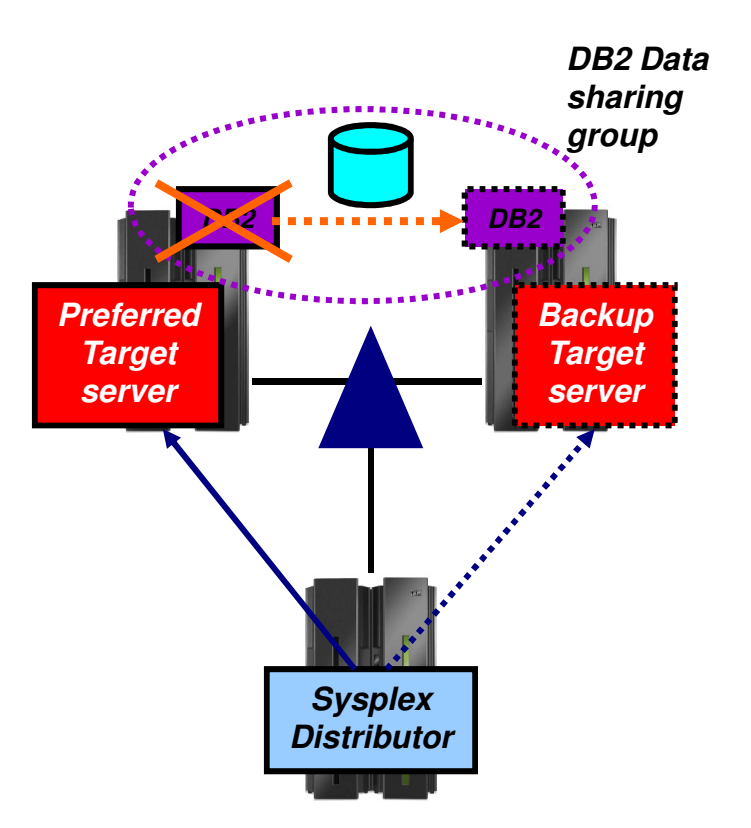

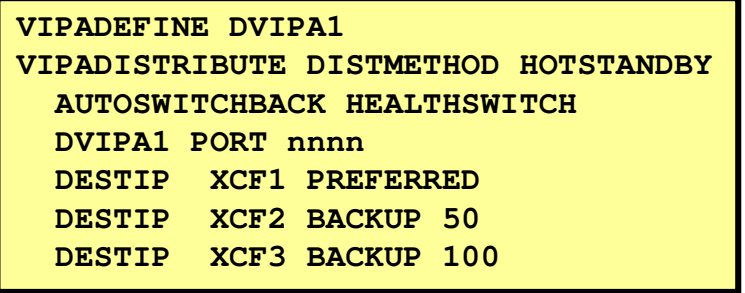

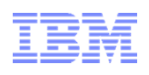

## Performance improvements for fast local sockets

- - Fast local sockets (FLS)
	- Optimized path through TCP/IP
	- Bypassing the IP layer
		- Data placed on TCP send queue•
		- Data is then moved to TCP receive queue•
		- ACKs built and sent from receive side
	- Used when socket end-points are on same stack
	- Dynamic; no configuration required
- Faster local sockets (Turbo FLS)
	- Bypasses processing on both sending and receiving side
		- Data no longer placed on TCP send queue•
		- Data is placed directly onto receive queue bypassing •TCP inbound processing
		- Data no longer ACKed
	- Enabled automatically; no configuration changes
		- Reverts to fast local sockets if packet trace or AT-TLS •is enabled
		- No impact for data trace•

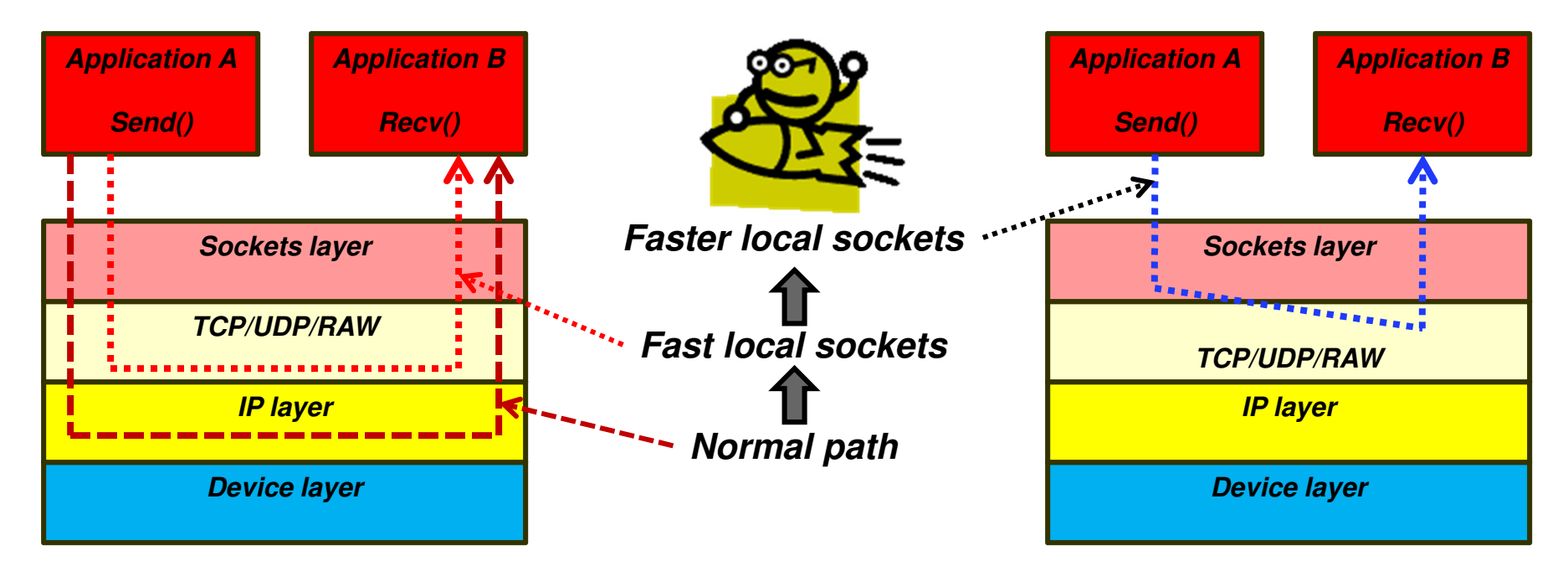

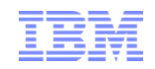

**TCP/IP for CICS Systems Programmers**

# **CICS Sockets – monitoring from the TCP/IP side**

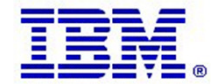

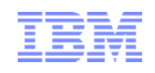

## APPLDATA – CONNECT (Client socket in CICS)

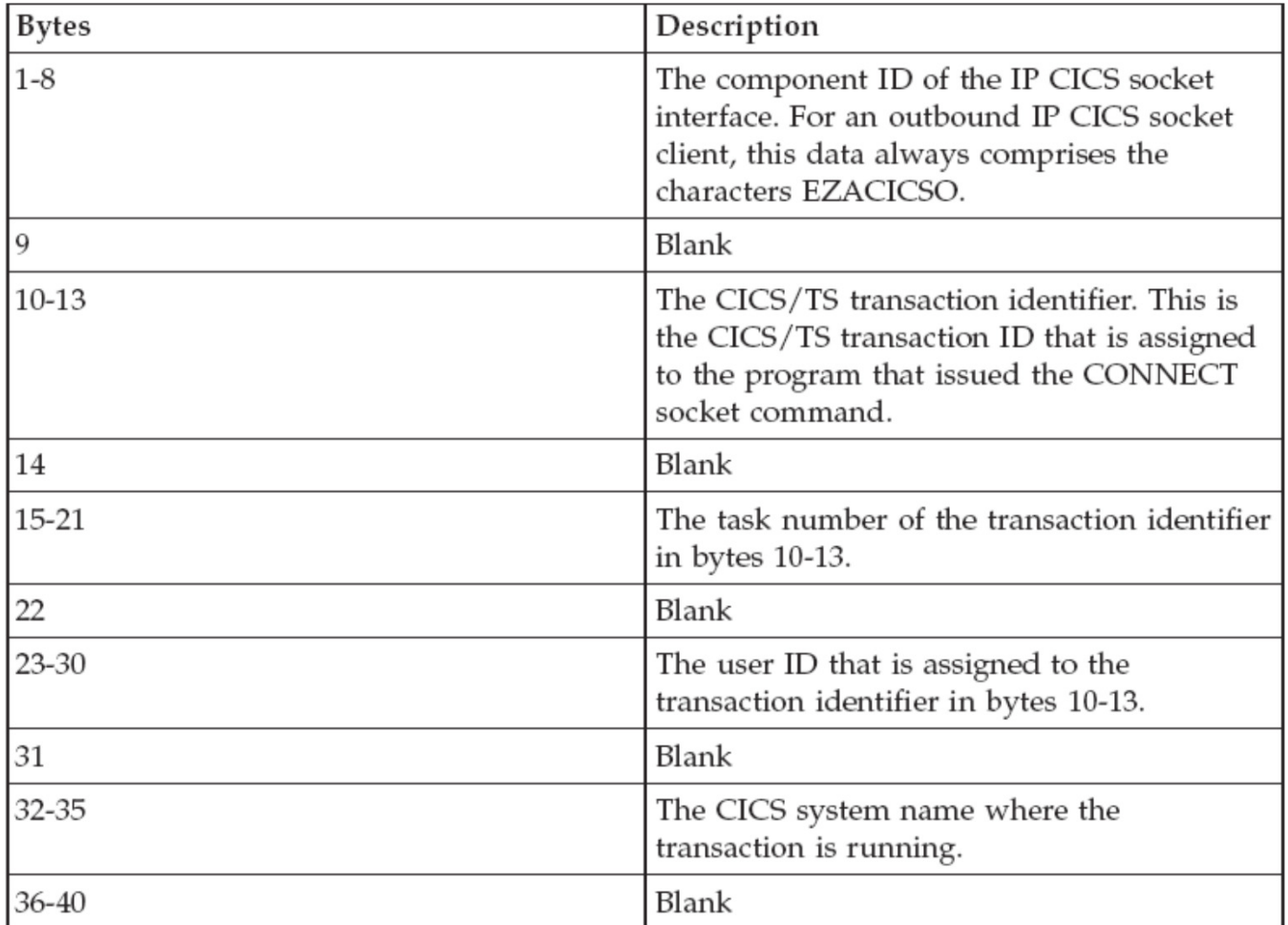

Table 204. Registered application data - CONNECT

#### APPLDATA – GIVESOCKET (Socket given by listener to child server)

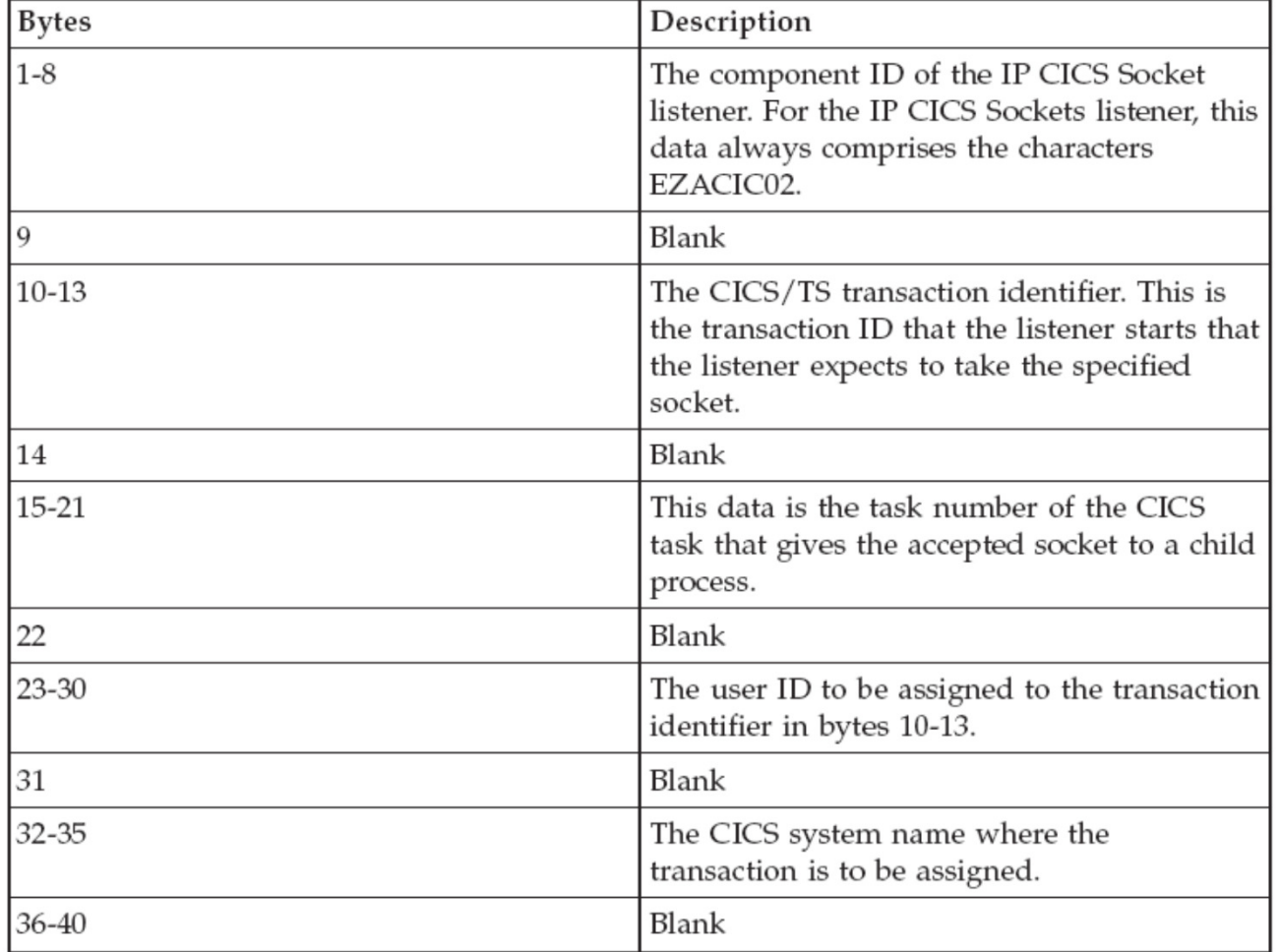

Table 205. Registered application data - GIVESOCKET

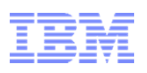

## APPLDATA – TAKESOCKET (Socket taken by child server)

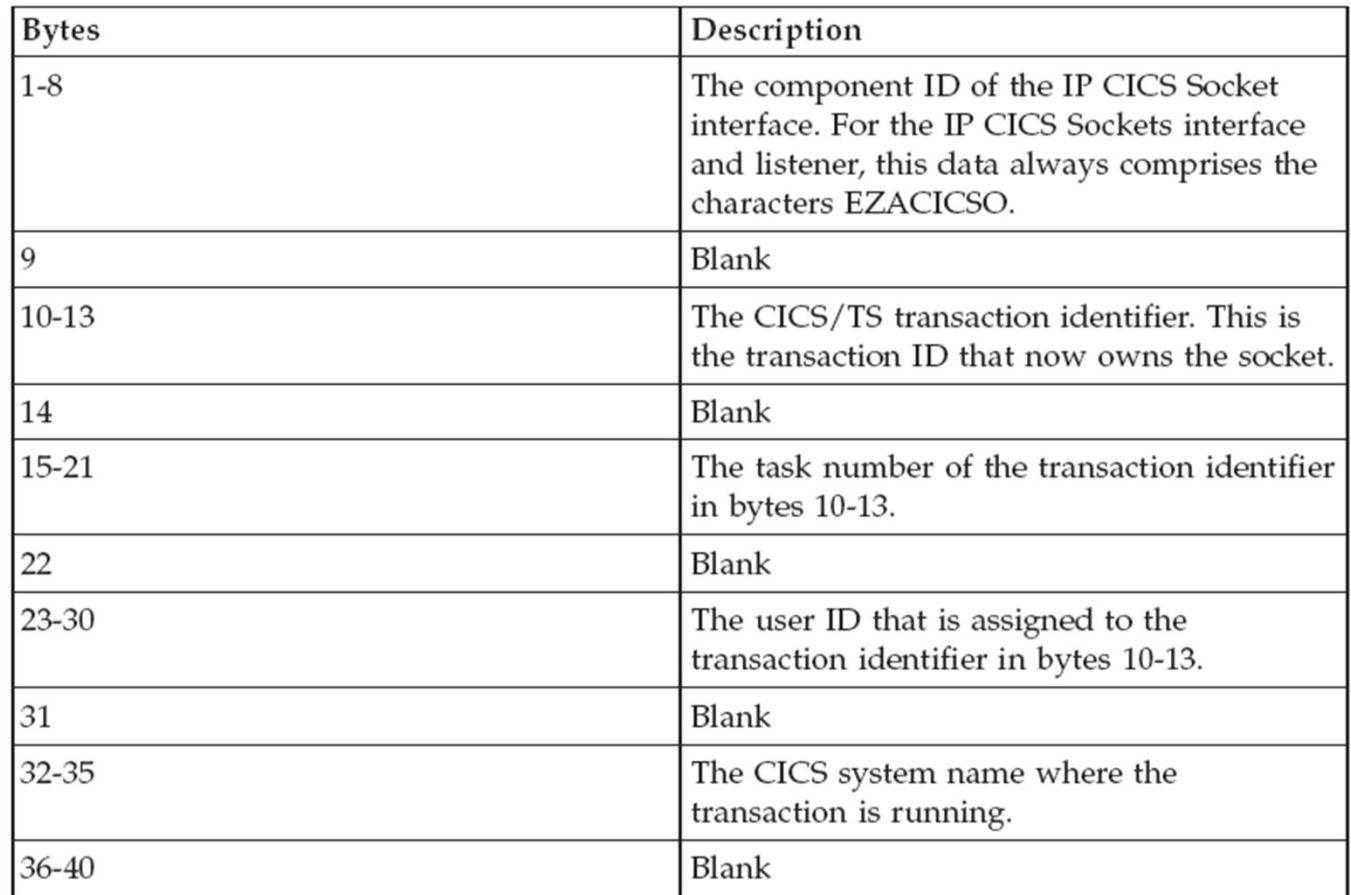

#### Table 207. TAKESOCKET

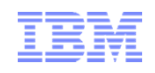

# APPLDATA – LISTEN (Listener socket)

Table 206. Registered application data - LISTEN

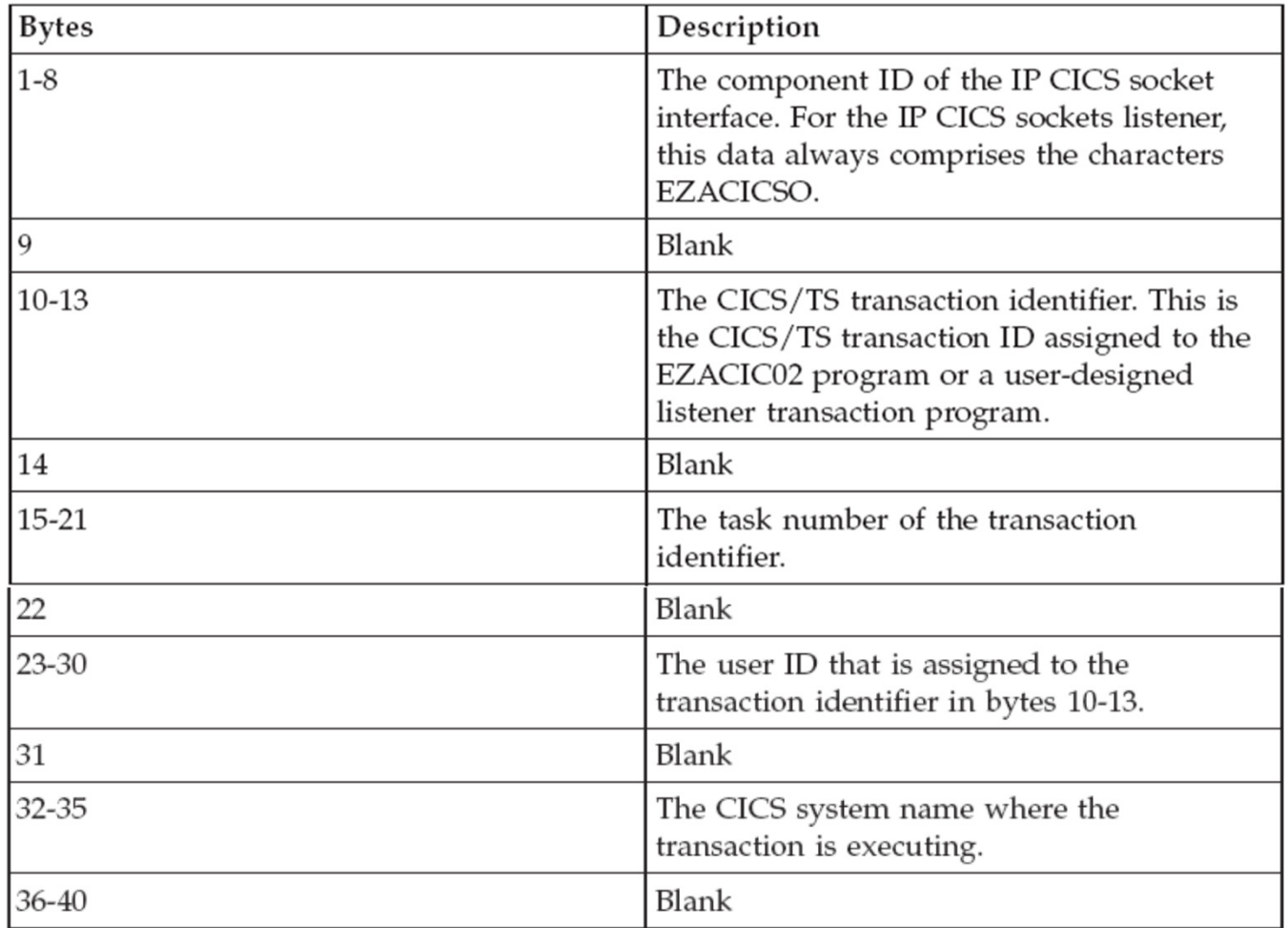

#### The IBM z/OS Communications Server Network Utility Assistant

- There is a new tool available for download from the z/OS Communications Server web pages:

– http://www-01.ibm.com/support/docview.wss?uid=swg24029203

■ The IBM z/OS Communications Server Network Utility Assistant tool is a TSO/ISPF front-end to the z/OS Communications Server TSO NETSTAT line-mode command.

```
*---------------------2/OS V1R12 CS TCP/IP NETSTAT
Command ===> Select a report option by number or name ==> 1 ALL 2 ALLConn 3 ARp 4 BYTEInfo 5 CLients 6 CONFig 7 CONN 8 DEVlinks 9 Gate 10 HOme 11 PORTList 12 ROUTe 13 SOCKets 14 TELnet 15 UP 20 VCRT
   16 CACHinfo 17 SLAP 18 VIPADYn 19 VIPADCFG
                                                     25 SRCIP
   21 VDPT 22 IDS 23 STATS 24 ND
   26 DROP 27 TTLS 28 RESCache 29 DEFADDRT 90 TN3270 91 CICSsock 92 FTP 93 CICSTS Enter optional command modifiers and selection filters: Do you want to specify optional command modifiers ==> N (Y/N) Do you want to specify optional selection filters ==> N (Y/N) Enter optional TCP/IP stack name and general options: Stack name ==> TCPCS Leave blank for default stack Interval ==> 5 Seconds for interval display 
Report format ==> LONG (Short/Long) Leave blank for stack-default 
Excl. TN3270 ==> N (Y/N) Reply Y to exclude TN3270 connections 
Netstat debug ==> N (Y/N) Reply Y to see debug messages from Netstat EZANS debug ==> N (Y/N) Reply Y to see debug messages from EZANS Enter required arguments for ARP and DROP commands: ARP address ==> ALL ARP (specify an IPv4 address or ALL) Conn id ==> DROP (Specify connection ID to drop)
```
#### What you can do with APPLDATA in Netstat – CICS Sockets

- APPLDATA is identification data a sockets application can associate with a sockets end point.
- CICS Sockets uses that feature to associate CICS-specific identification data with sockets that are used by the CICS Sockets.
- APPLDATA can be displayed with netstat, it is included in TCP/IP SMF records, and in the Network Management API.

```
*-------------------- MVS TCP/IP NETSTAT CS z/OS V1R10 -----------------------*
Command ===> Please enter optional selection criteria for CICS Sockets connection overview -or press END to continue without any selection criteria. Remote IP address ==>
                         ==Local IP address

CICS Sockets server port ==> CICS listener server port 
CICS address space name ==> CICS address space that owns socket CICS user ID ==> CICS assigned user ID 
CICS transaction code ==> CICS transaction identifier CICS task number ==> CICS internal task number 
CICS system name ==> CICS name transaction assigned to CICS Sockets type ==> Listener, Given, Taken, Connect If you want a display of all your CICS Socket connections, leave all selection fields above blank.
```
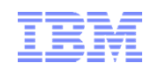

### APPLDATA socket states

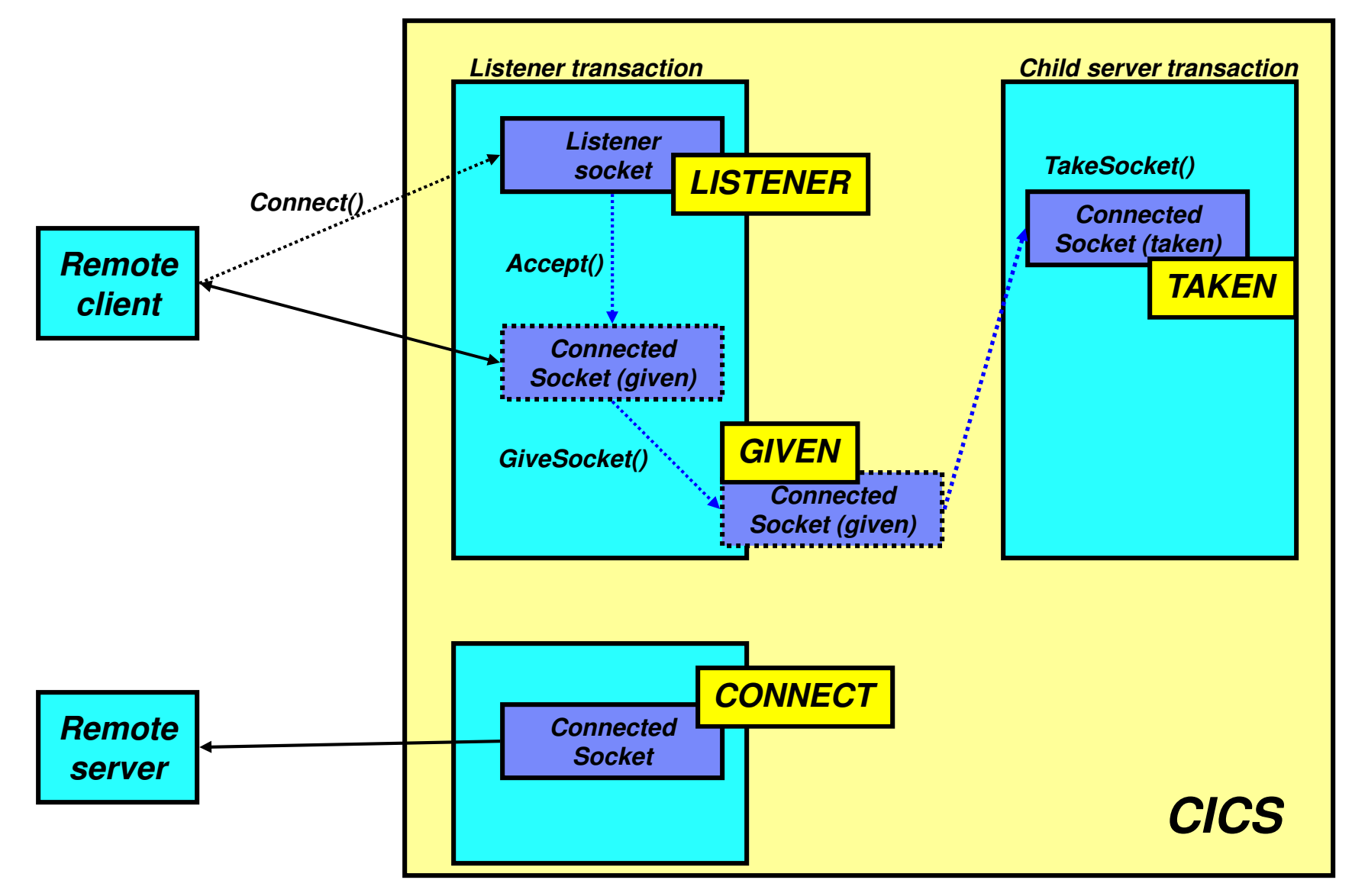

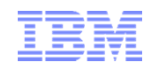

# CICS Sockets customized netstat displays

- The socket type may be:
	- Listener
		- listener socket
	- Given
		- Given by the listener, but not yet taken by the child server
	- Taken
		- taken and currently owned by the child server
	- Connect
		- outbound connection

```
*-------------------- MVS TCP/IP NETSTAT CS z/OS V1R10 ------- Row 1 to 3 of 3 
Command ===> Scroll ===> PAGE CICS Sockets overview Line command: S Connection summary, P Ping remote address, L Listener details, and D Drop connection Socket CICS CICS Socket CICS CICS CICS Tran Tran UserID
S ConnID status ASName ID type Port TaskNo
- ------ -------- -------- ---- -------- ----- ------- ---- --------
0000F7 Listen CICSTS32 CICT Listener 3001 0000131 CSKL CICSUSER 
0000F8 Listen CICSTS32 CICT Listener 6000 0000132 LSN0 CICSUSER 6000 0000134 SRV1 CICSUSER
  0000FD Establsh CICSTS32 CICT Taken

******************************* Bottom of data ********************************
```
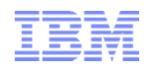

# CICS Sockets customized netstat displays – socket details

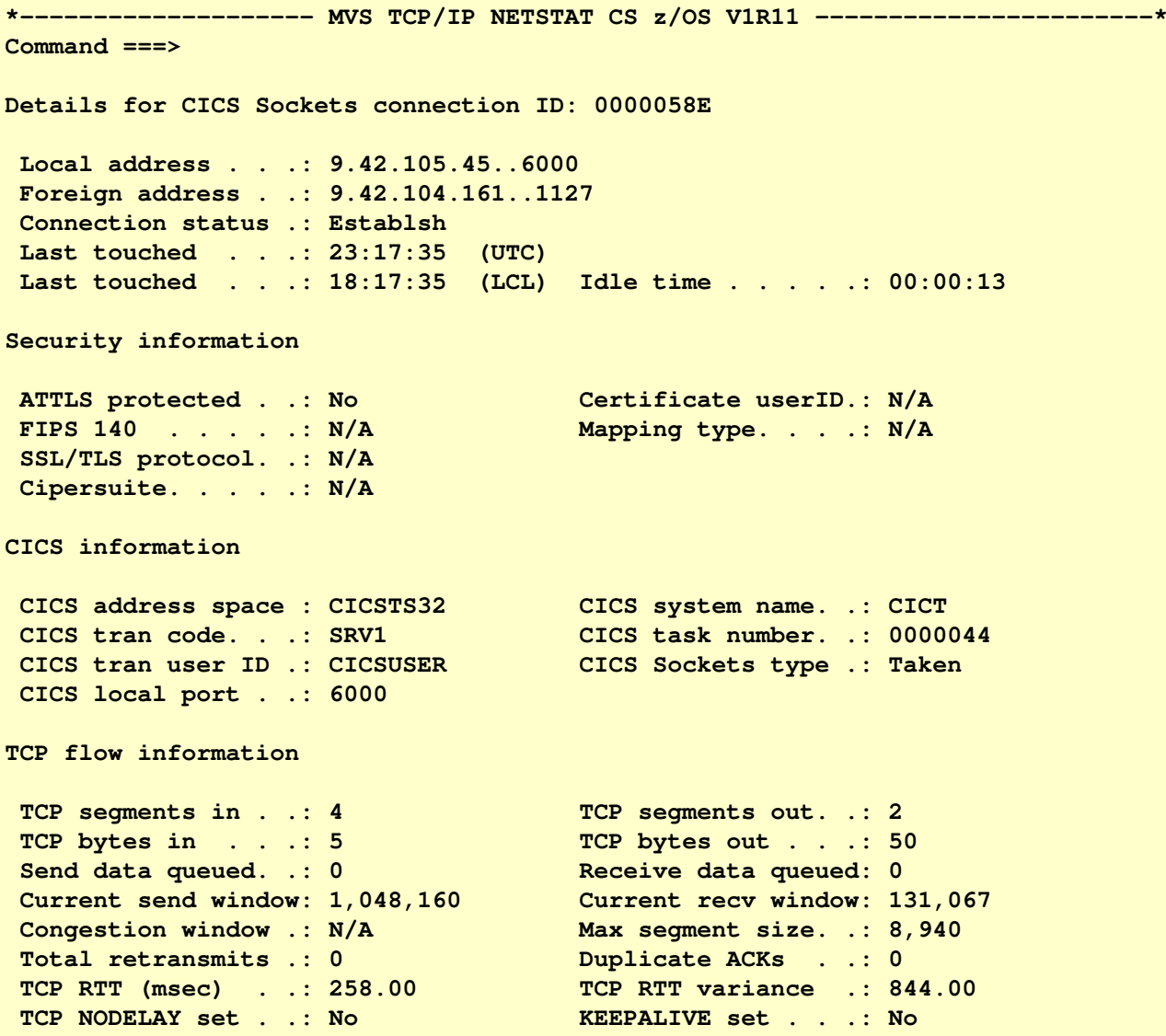

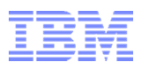

#### What you can do with APPLDATA in Netstat – CICS Sockets Domain

- CICS TS 3.2 also uses the APPLDATA feature to associate CICS-specific identification data with sockets that are used by the CICS Sockets Domain.
- APPLDATA can be displayed with netstat, it is included in TCP/IP SMF records, and in the Network Management API.

```
*-------------------- MVS TCP/IP NETSTAT CS z/OS V1R10 -----------------------*
Command ===> Please enter optional selection criteria for CICS sockets domain sockets -or press END to continue without any selection criteria. Remote IP address ==>
  Local IP address \implies\equiv \geLocal port number ==> TCP port number (Listening port) 
Connection direction ==> In (listen / accept), Out (connect) 
Owning CICS APPLID ==> CICS application ID that owns socketCICS transaction ID ==> CICS trans that created socket CICS network protocol ==> ECI,HTTP,IIOP,IPIC, or USER 
Listener service name ==> Service name if listening socket IPCONN name ==> IPCONN name Partner APPLID for connected IPIC
  APPLID of partner system ==>
If you want a display of all your CICS sockets domain sockets, leave the selection fields above blank.
```
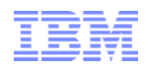

# CICS Sockets Domain customized netstat displays

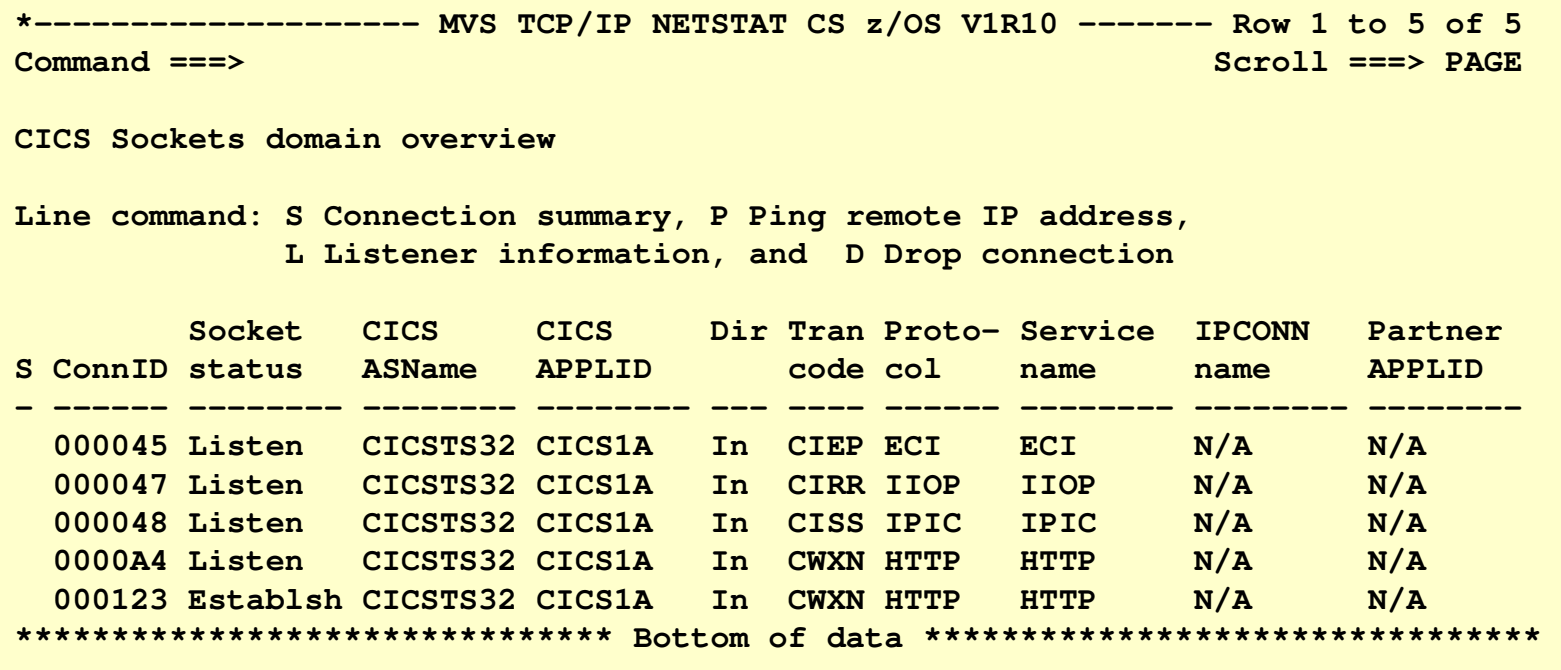

#### CICS Sockets Domain customized netstat displays – socket details

```
*-------------------- MVS TCP/IP NETSTAT CS z/OS V1R10 -----------------------*
Command ===> Details for CICS Sockets domain connection ID: 00000123 Local address . . .: 9.42.105.45..5081 
Foreign address . .: 9.65.253.59..1539 Connection status .: Establsh 
Last touched . . .: 18:46:01 (UTC) 
Last touched . . .: 13:46:01 (LCL) Idle time . . . . .: 00:01:55 CICS information CICS address space : CICSTS32 CICS APPLID . . . .: CICS1A CICS tran code. . .: CWXN CICS protocol . . .: HTTP 
CICS connection dir: In CICS local port . .: 5081 CICS IPCONN name. .: N/A CICS partner APPLID: N/A 
CICS service name .: HTTP CICS service desc .: ABC HTTP TCP flow information TCP segments in . .: 11 TCP segments out. .: 10 
TCP bytes in . . .: 2,725 TCP bytes out . . .: 2,488 Send data queued. .: 0 Receive data queued: 0 
Current send window: 65,535 Current recv window: 130,150 Congestion window .: N/A Max segment size. .: 536
Total retransmits .: 0 Duplicate ACKs . .: 0 TCP RTT variance .: 478.00
TCP RTT (msec) . .: 30.00
TCP NODELAY set . .: No KEEPALIVE set . . .: No
```
# For more information

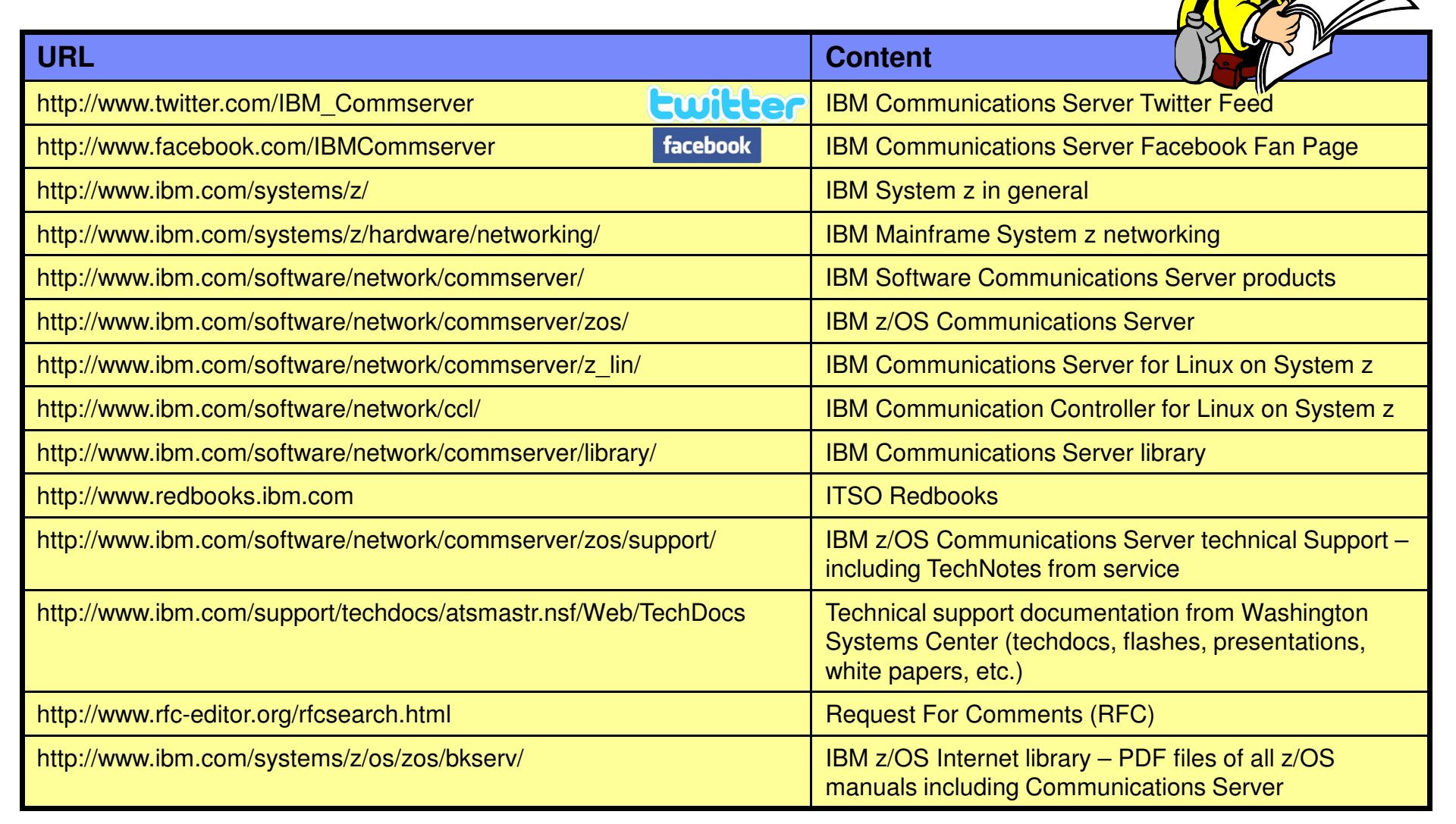

**For pleasant reading ….**